<span id="page-0-0"></span>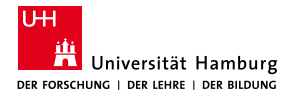

MIN-Fakultät Fachbereich Informatik

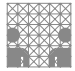

# 64-040 Modul InfB-RSB Rechnerstrukturen und Betriebssysteme

[https://tams.informatik.uni-hamburg.de/](https://tams.informatik.uni-hamburg.de/lectures/2021ws/vorlesung/rsb) [lectures/2021ws/vorlesung/rsb](https://tams.informatik.uni-hamburg.de/lectures/2021ws/vorlesung/rsb)

– Kapitel 9 –

#### Andreas Mäder

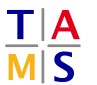

Universität Hamburg Fakultät für Mathematik, Informatik und Naturwissenschaften Fachbereich Informatik

**Technische Aspekte Multimodaler Systeme**

Wintersemester 2021/2022

<span id="page-1-0"></span>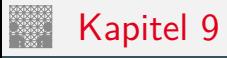

#### [Schaltnetze](#page-1-0)

[Definition](#page-3-0) [Schaltsymbole und Schaltpläne](#page-5-0) [Hades: Editor und Simulator](#page-9-0) [Logische Gatter](#page-13-0) [Inverter, AND, OR](#page-13-0) [XOR und Parität](#page-19-0) [Multiplexer](#page-23-0) [Einfache Schaltnetze](#page-31-0) [Siebensegmentanzeige](#page-38-0) [Schaltnetze für Logische und Arithmetische Operationen](#page-44-0) [Addierer](#page-45-0) [Multiplizierer](#page-66-0) [Prioritätsencoder](#page-71-0) [Barrel-Shifter](#page-75-0) [ALU \(Arithmetisch-Logische Einheit\)](#page-78-0) [Zeitverhalten von Schaltungen](#page-86-0)

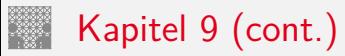

9 [Schaltnetze](#page-1-0) [64-040 Rechnerstrukturen und Betriebssysteme](#page-0-0)

[Hazards](#page-93-0) [Literatur](#page-106-0)

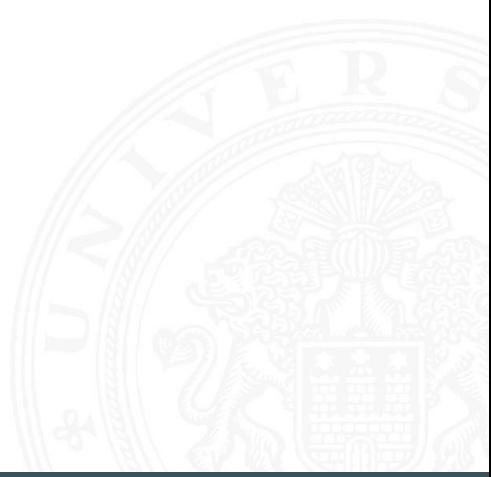

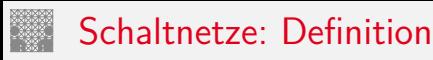

<span id="page-3-0"></span>

#### **E** Schaltnetz oder auch

**kombinatorische Schaltung** (combinational logic circuit):

ein digitales System mit *n* Eingängen (*b*1*; b*2*; : : : ; bn*) und *m*-Ausgängen (*y*1*; y*2*; : : : ; ym*), dessen Ausgangsvariablen zu jedem Zeitpunkt nur von den aktuellen Werten der Eingangsvariablen abhängen

Beschreibung als Vektorfunktion  $\vec{y} = F(\vec{b})$ 

- ▶ Bündel von Schaltfunktionen (mehrere SF)
- $\triangleright$  ein Schaltnetz darf keine Rückkopplungen enthalten

# Schaltnetze: Definition (cont.)

- $\blacktriangleright$  Begriff: "Schaltnetz"
	- $\triangleright$  technische Realisierung von Schaltfunktionen / Funktionsbündeln
	- **F.** Struktur aus einfachen Gatterfunktionen: triviale Funktionen mit wenigen (2 . . . 4) Eingängen
- $\triangleright$  in der Praxis können Schaltnetze nicht statisch betrachtet werden: Gatterlaufzeiten spielen eine Rolle

# Elementare digitale Schaltungen

<span id="page-5-0"></span>9.2 [Schaltnetze](#page-1-0) - [Schaltsymbole und Schaltpläne](#page-5-0) [64-040 Rechnerstrukturen und Betriebssysteme](#page-0-0)

- $\blacktriangleright$  Schaltsymbole
- Grundgatter (Inverter, AND, OR usw.)
- $\triangleright$  Kombinationen aus mehreren Gattern
- **>** Schaltnetze (mehrere Ausgänge)
- $\blacktriangleright$  Beispiele
- $\blacktriangleright$  Arithmetisch/Logische Operationen

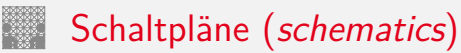

9.2 [Schaltnetze](#page-1-0) - [Schaltsymbole und Schaltpläne](#page-5-0) [64-040 Rechnerstrukturen und Betriebssysteme](#page-0-0)

- **Example in Standardisierte Methode zur Darstellung von Schaltungen**
- ▶ genormte Symbole für Komponenten
	- **>** Spannungs- und Stromquellen, Messgeräte
	- $\blacktriangleright$  Schalter und Relais
	- ▶ Widerstände, Kondensatoren, Spulen
	- ▶ Dioden, Transistoren (bipolar, MOS)
	- **Gatter**: logische Grundoperationen (UND, ODER usw.)
	- **Flipflops**: Speicherglieder
- $\blacktriangleright$  Verbindungen
	- **E** Linien für Drähte (Verbindungen)
	- **Anschlusspunkte für Drahtverbindungen**
	- dicke Linien für *n*-bit Busse, Anzapfungen usw.
- ▶ komplexe Bausteine, hierarchisch zusammengesetzt

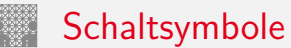

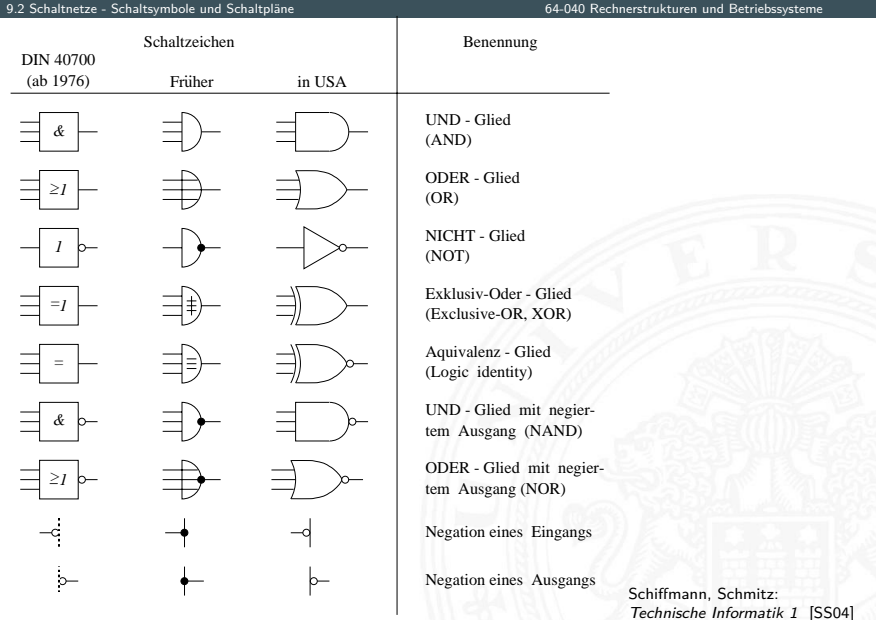

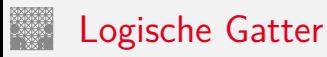

9.2 [Schaltnetze](#page-1-0) - [Schaltsymbole und Schaltpläne](#page-5-0) [64-040 Rechnerstrukturen und Betriebssysteme](#page-0-0)

- **Logisches Gatter** (*logic gate*): die Bezeichnung für die Realisierung einer logischen Grundfunktion als gekapselte Komponente (in einer gegebenen Technologie)
- $\triangleright$  1 Eingang: Treiberstufe/Verstärker und Inverter (Negation)
- $\triangleright$  2 Eingänge: AND/OR, NAND/NOR, XOR, XNOR
- ▶ 3 und mehr Eingänge: AND/OR, NAND/NOR, Parität
- $\blacktriangleright$  Multiplexer
- vollständige Basismenge erforderlich (mindestens 1 Gatter)
- $\triangleright$  in Halbleitertechnologie sind NAND/NOR besonders effizient

# <span id="page-9-0"></span>Schaltplan-Editor und -Simulator

Spielerischer Zugang zu digitalen Schaltungen:

- $\triangleright$  mit Experimentierkasten oder im Logiksimulator
- $\blacktriangleright$  interaktive Simulation erlaubt direktes Ausprobieren
- ▶ Animation und Visualisierung der logischen Werte
- $\blacktriangleright$  "entdeckendes Lernen"
- **In Diglog:** [john-lazzaro.github.io/chipmunk](http://john-lazzaro.github.io/chipmunk) [\[Laz\]](#page-108-0)
- 

 $\blacktriangleright$  Hades:  $\blacktriangleright$  Hades:  $\blacktriangleright$  [\[HenHA\]](#page-108-1)

[tams.informatik.uni-hamburg.de/applets/hades/webdemos](https://tams.informatik.uni-hamburg.de/applets/hades/webdemos) [tams.informatik.uni-hamburg.de/applets/hades/webdemos/toc.html](https://tams.informatik.uni-hamburg.de/applets/hades/webdemos/toc.html)

- ▶ Demos laufen im Browser (Java erforderlich)
- <sup>I</sup> Grundschaltungen, Gate-Level Circuits . . . einfache Prozessoren . . .

# Hades: Grundkomponenten

9.3 [Schaltnetze](#page-1-0) - [Hades: Editor und Simulator](#page-9-0) [64-040 Rechnerstrukturen und Betriebssysteme](#page-0-0)

- ▶ Vorführung des Simulators Hades Demo: [00-intro/00-welcome/chapter](https://tams.informatik.uni-hamburg.de/applets/hades/webdemos/00-intro/00-welcome/chapter.html)
- Eingang: Schalter + Anzeige  $($ "Ipin")
- $\blacktriangleright$  Ausgang: Anzeige  $($ "Opin")
- $\blacktriangleright$  Taktgenerator
- $\blacktriangleright$  PowerOnReset
- $\blacktriangleright$  Anzeige / Leuchtdiode
- $\blacktriangleright$  Siebensegmentanzeige

[\[HenHA\]](#page-108-1) Hades Demo: [10-gates/00-gates/basic](https://tams.informatik.uni-hamburg.de/applets/hades/webdemos/10-gates/00-gates/basic.html)

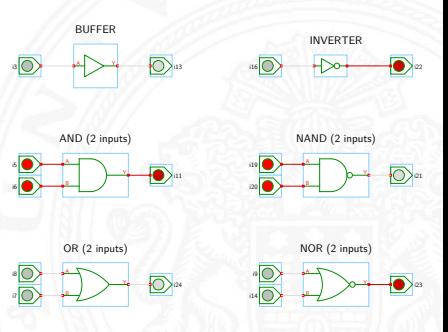

. . .

# Hades: glow-mode Visualisierung

- ▶ Farbe einer Leitung codiert den logischen Wert
- $\blacktriangleright$  Einstellungen sind vom Benutzer konfigurierbar

#### $\blacktriangleright$  Defaultwerte

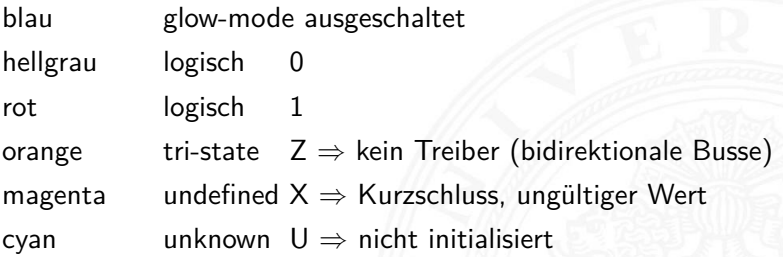

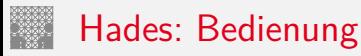

- ▶ Menü: Anzeigeoptionen, Edit-Befehle usw.
- ► Editorfenster mit Popup-Menü für häufige Aktionen
- ▶ Rechtsklick auf Komponenten öffnet Eigenschaften/Parameter (property-sheets)
- ▶ optional "tooltips" (enable im Layer-Menü)
- $\triangleright$  Simulationssteuerung: run, pause, rewind
- **Anzeige der aktuellen Simulationszeit**
- ▶ Details siehe Hades-Webseite: Kurzreferenz, Tutorial [tams.informatik.uni-hamburg.de/applets/hades/webdemos/docs.html](https://tams.informatik.uni-hamburg.de/applets/hades/webdemos/docs.html)

#### <span id="page-13-0"></span>Gatter: Verstärker, Inverter, AND, OR

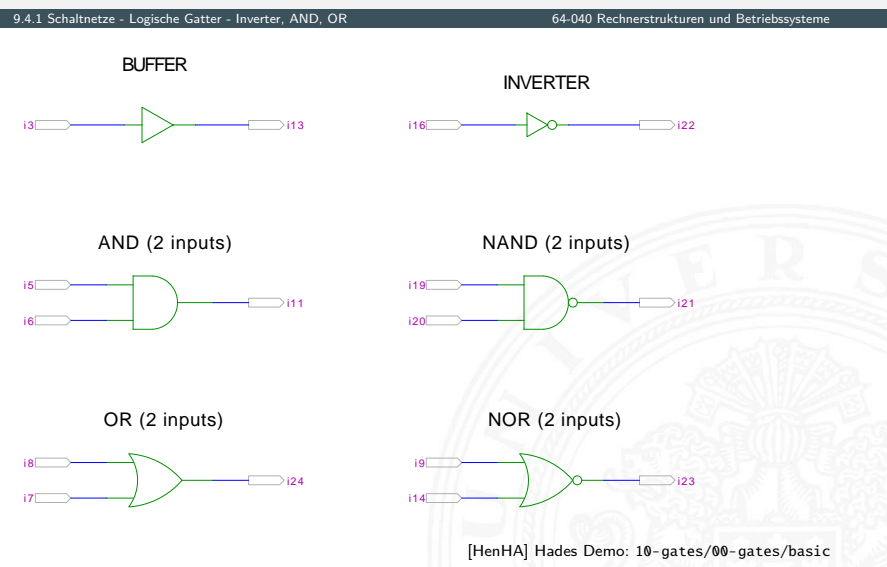

### Grundschaltungen: De Morgan Regel

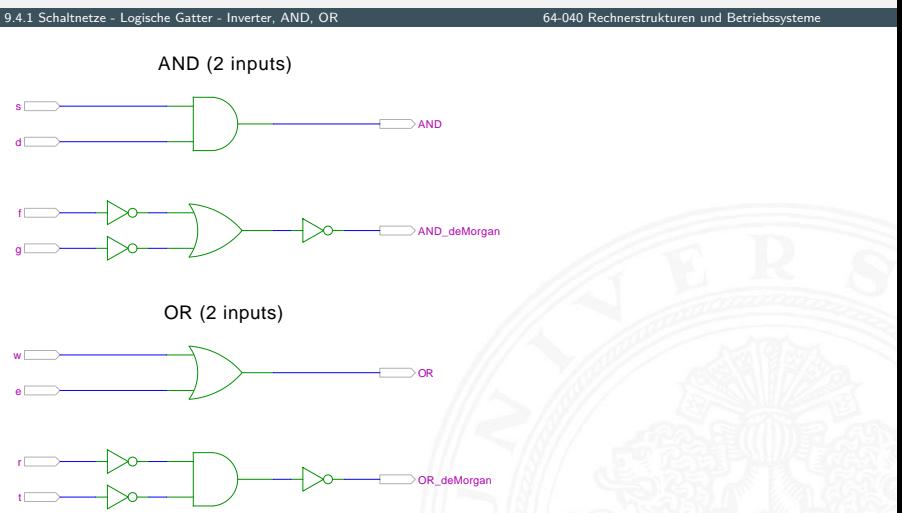

[\[HenHA\]](#page-108-1) Hades Demo: [10-gates/00-gates/de-morgan](https://tams.informatik.uni-hamburg.de/applets/hades/webdemos/10-gates/00-gates/de-morgan.html)

## Gatter: AND/NAND mit zwei, drei, vier Eingängen

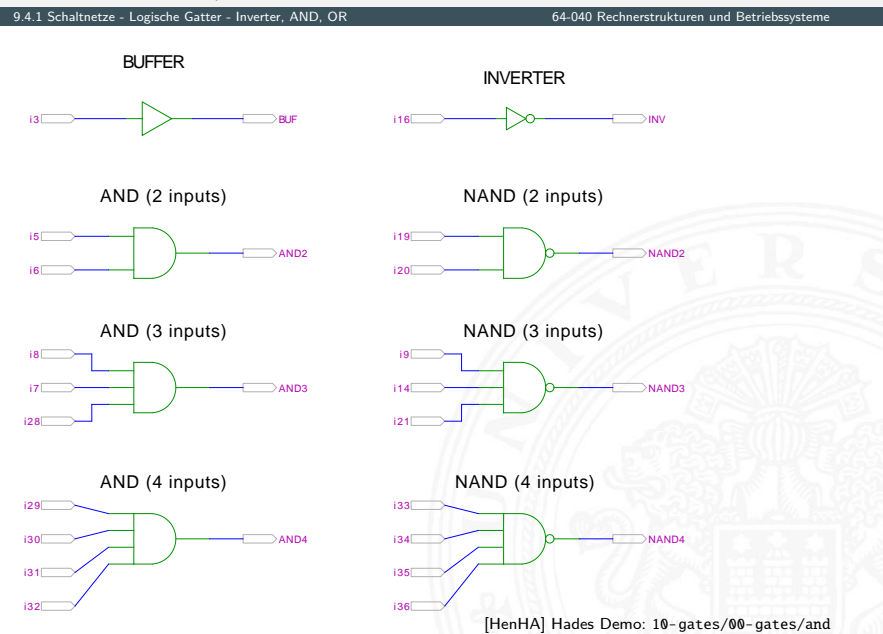

# Gatter: AND mit zwölf Eingängen

9.4.1 [Schaltnetze](#page-1-0) - [Logische Gatter](#page-13-0) - [Inverter, AND, OR](#page-13-0) [64-040 Rechnerstrukturen und Betriebssysteme](#page-0-0)

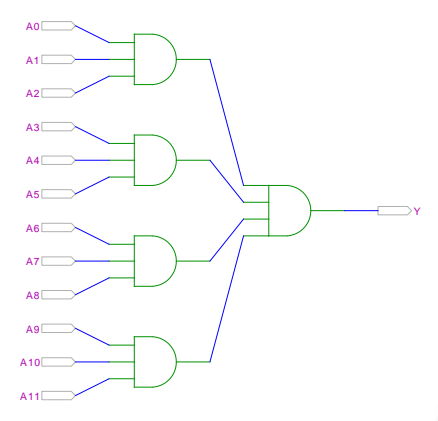

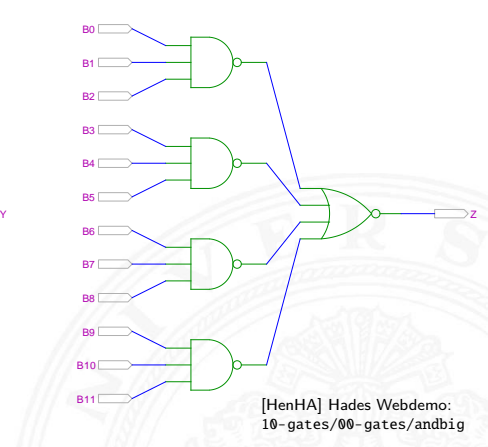

AND3-AND4 NAND3-NOR4 (De Morgan)

 $\triangleright$  in der Regel max. 4 Eingänge pro Gatter Grund: elektrotechnische Nachteile

# Gatter: OR/NOR mit zwei, drei, vier Eingängen

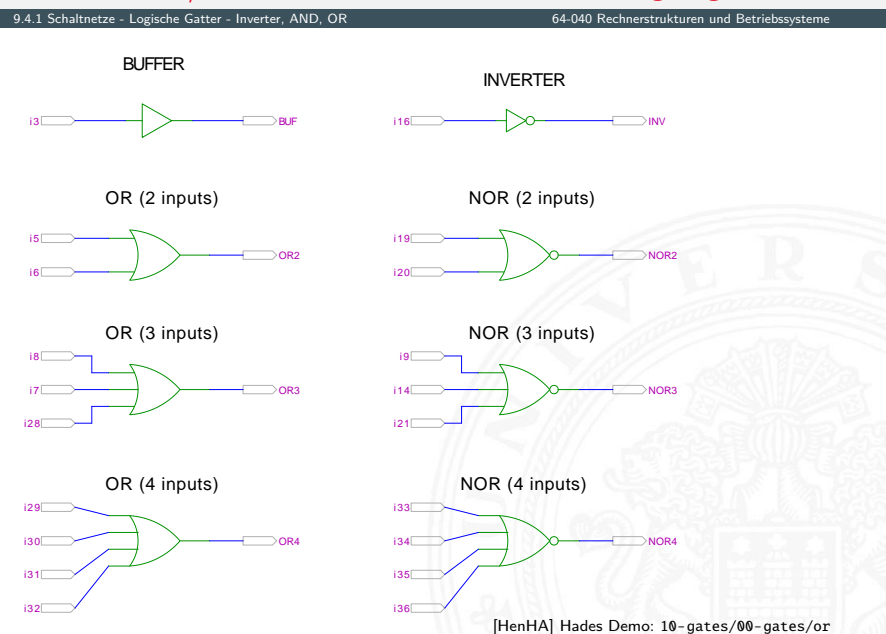

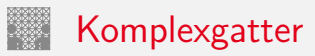

9.4.1 [Schaltnetze](#page-1-0) - [Logische Gatter](#page-13-0) - [Inverter, AND, OR](#page-13-0) [64-040 Rechnerstrukturen und Betriebssysteme](#page-0-0)

Y

OAI21

AOI21 (And-Or-Invert) OAI21 (Or-And-Invert)

A2 <u>A1\_</u>

f g L  $h \sqcup$ 

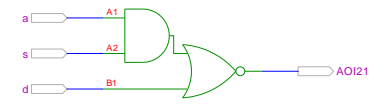

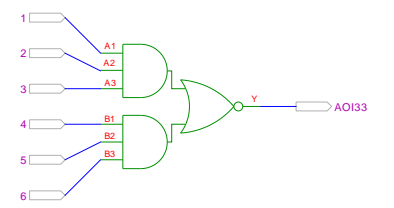

B1

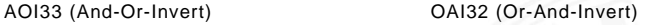

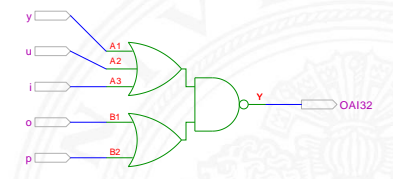

[\[HenHA\]](#page-108-1) Hades Demo: [10-gates/00-gates/complex](https://tams.informatik.uni-hamburg.de/applets/hades/webdemos/10-gates/00-gates/complex.html)

 $\triangleright$  in CMOS-Technologie besonders günstig realisierbar entsprechen vom Aufwand nur einem Gatter

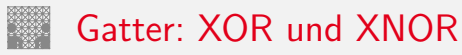

<span id="page-19-0"></span>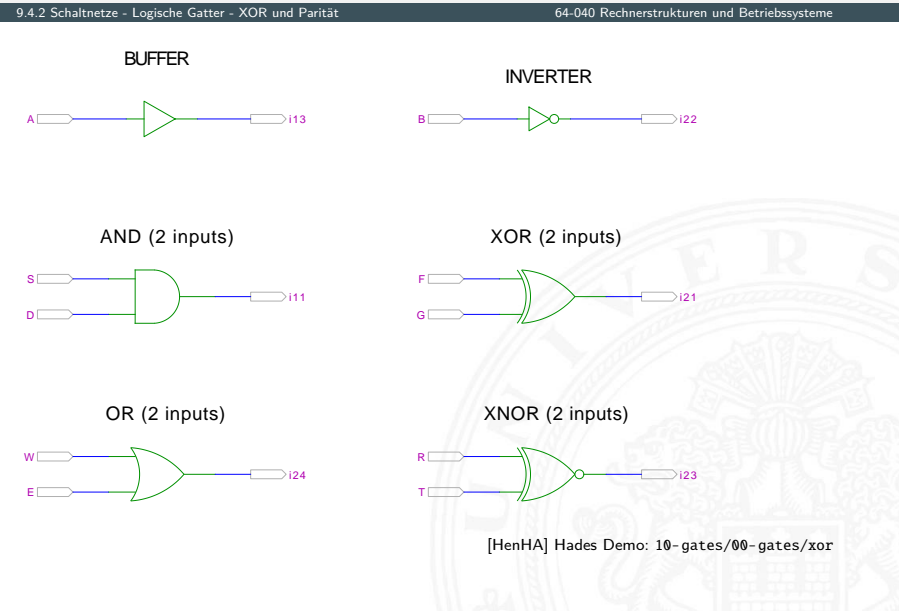

### XOR und drei Varianten der Realisierung

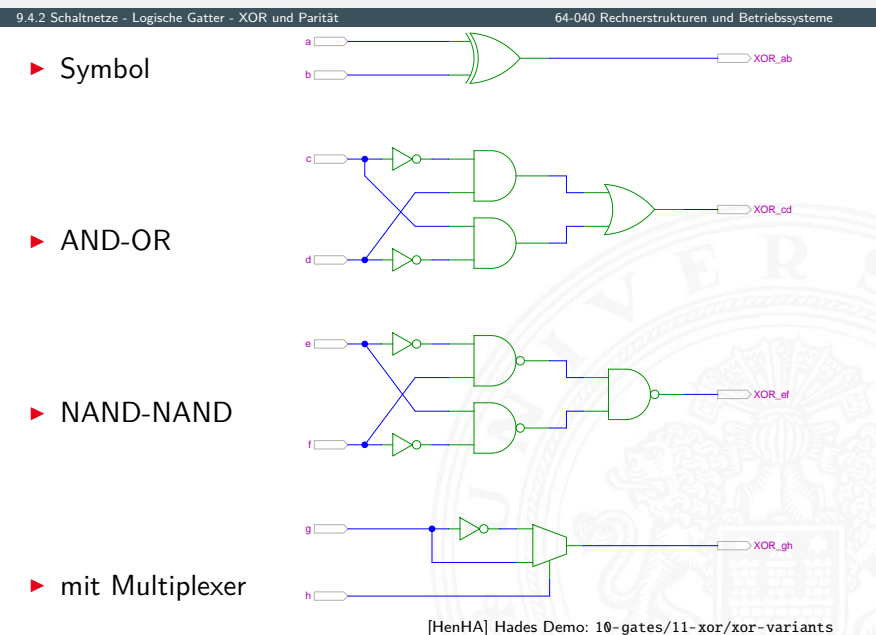

### XOR zur Berechnung der Parität

9.4.2 [Schaltnetze](#page-1-0) - [Logische Gatter](#page-13-0) - [XOR und Parität](#page-19-0) [64-040 Rechnerstrukturen und Betriebssysteme](#page-0-0)

▶ Parität, siehe "Codierung – Fehlererkennende Codes"

<sup>I</sup> 4-bit Parität: *d*<sup>3</sup> ⊕ *d*<sup>2</sup> ⊕ *d*<sup>1</sup> ⊕ *d*<sup>0</sup>

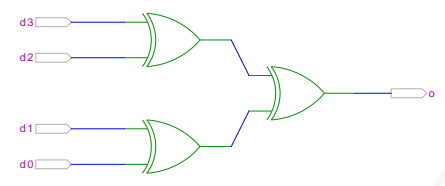

[\[HenHA\]](#page-108-1) Hades Demo: [10-gates/12-parity/parity4](https://tams.informatik.uni-hamburg.de/applets/hades/webdemos/10-gates/12-parity/parity4.html)

### XOR zur Berechnung der Parität (cont.)

9.4.2 [Schaltnetze](#page-1-0) - [Logische Gatter](#page-13-0) - [XOR und Parität](#page-19-0) [64-040 Rechnerstrukturen und Betriebssysteme](#page-0-0)

 $\triangleright$  8-bit, bzw. 10-bit: Umschaltung odd/even Kaskadierung über c-Eingang

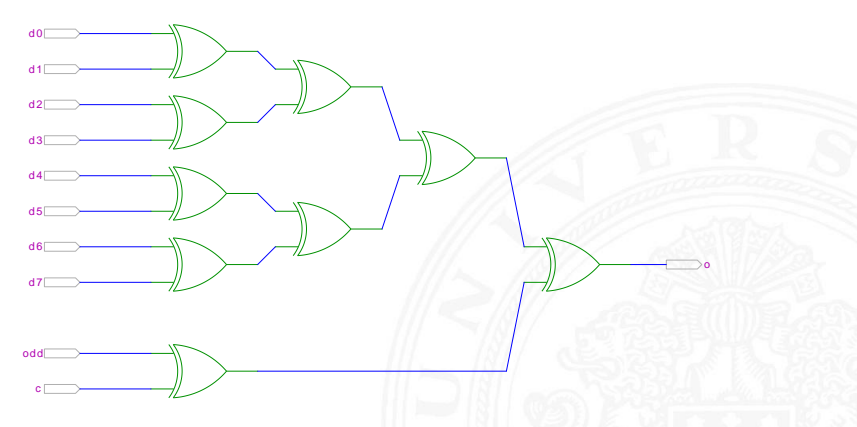

[\[HenHA\]](#page-108-1) Hades Demo: [10-gates/12-parity/parity8](https://tams.informatik.uni-hamburg.de/applets/hades/webdemos/10-gates/12-parity/parity8.html)

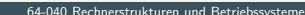

<span id="page-23-0"></span>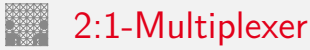

Umschalter zwischen zwei Dateneingängen ("Wechselschalter")

ein Steuereingang: s zwei Dateneingänge:  $a_1$  und  $a_0$ ein Datenausgang: y

rianulary wenn  $s = 1$  wird  $a_1$  zum Ausgang y durchgeschaltet

wenn  $s = 0$  wird  $a_0$ 

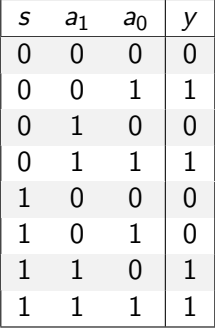

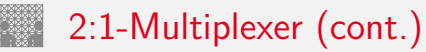

9.4.3 Schaltnetze - Logische Gatter - Multiplexer

▶ kompaktere Darstellung der Funktionstabelle durch Verwendung von \* (don't care) Termen

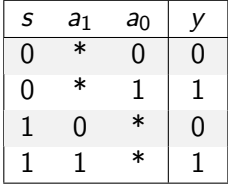

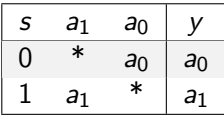

venn  $s = 0$  hängt der Ausgangswert nur von  $a_0$  ab wenn  $s=1$  $a_1$  ab

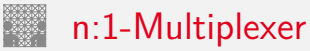

9.4.3 Schaltnetze - Logische Gatter - Multiplexer

Umschalten zwischen mehreren Dateneingängen

 $\blacktriangleright$   $\lceil \log_2(n) \rceil$  Steuereingänge:  $s_m, \ldots, s_0$ *n* Dateneingänge:  $a_{n-1}, \ldots, a_0$ ein Datenausgang: y

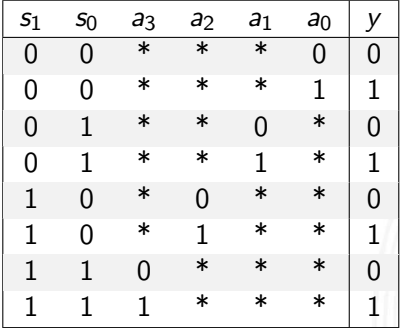

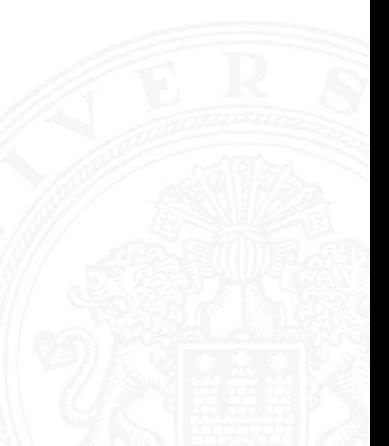

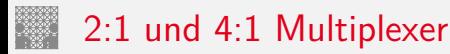

#### 9.4.3 [Schaltnetze](#page-1-0) - [Logische Gatter](#page-13-0) - [Multiplexer](#page-23-0) [64-040 Rechnerstrukturen und Betriebssysteme](#page-0-0)

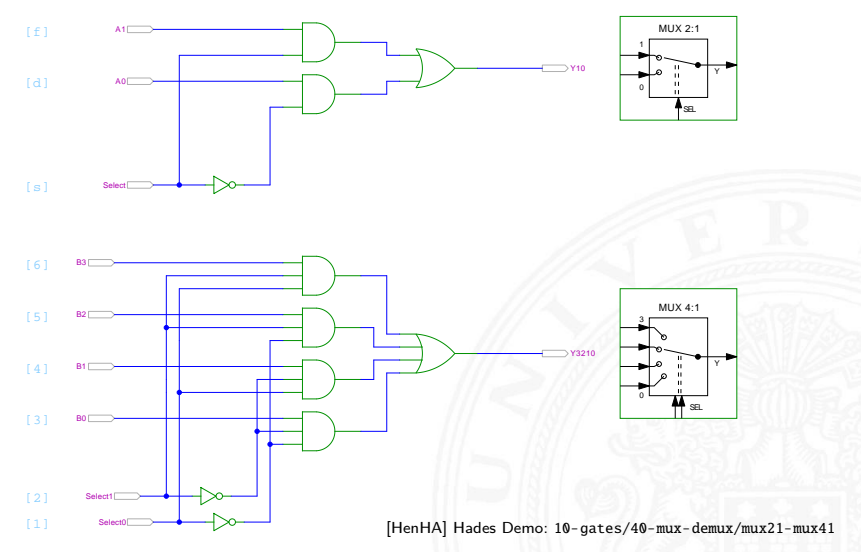

**>** keine einheitliche Anordnung der Dateneingänge in Schaltplänen: höchstwertiger Eingang manchmal oben, manchmal unten

#### Multiplexer und Demultiplexer

#### 9.4.3 Schaltnetze - Logische Gatter - Multiplexer

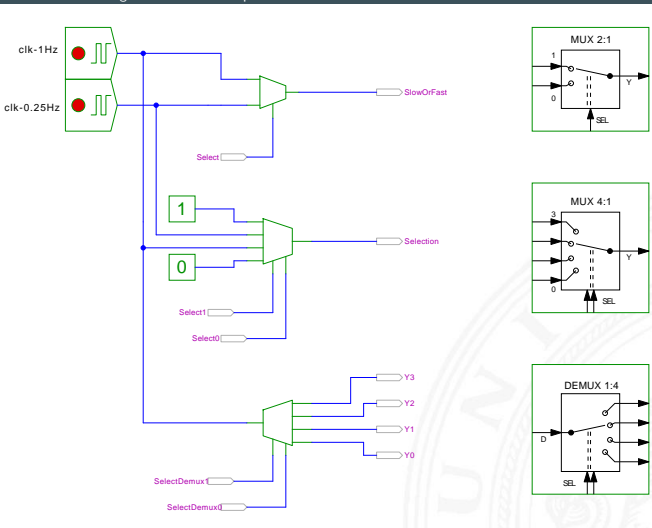

64-040 Rechnerstrukturen und Betriebssysteme

[HenHA] Hades Demo: 10-gates/40-mux-demux/mux-demux

#### 8-bit Multiplexer: Integrierte Schaltung 74151

9.4.3 [Schaltnetze](#page-1-0) - [Logische Gatter](#page-13-0) - [Multiplexer](#page-23-0) [64-040 Rechnerstrukturen und Betriebssysteme](#page-0-0)

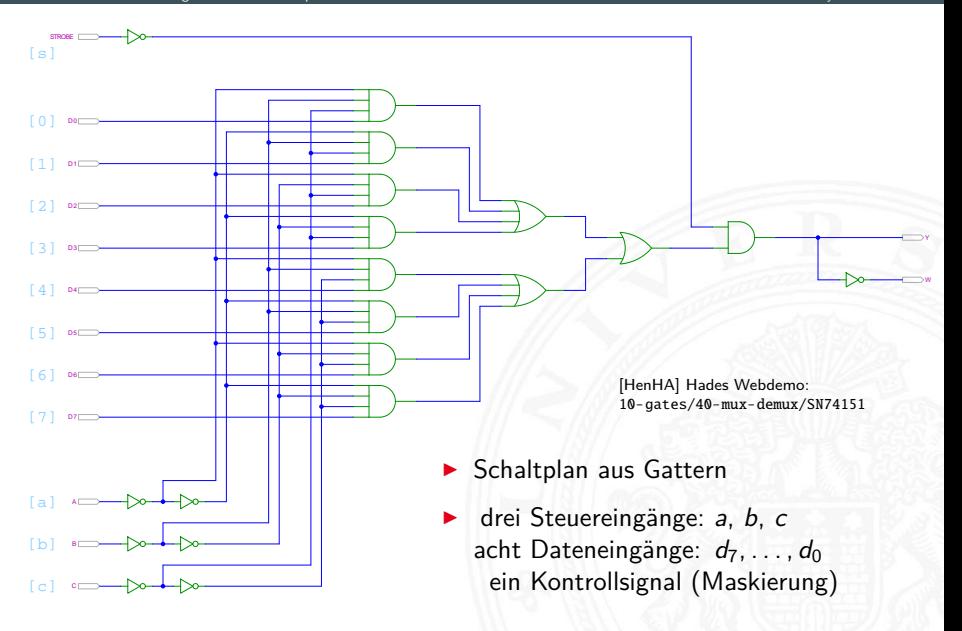

#### 16-bit Demultiplexer: Integrierte Schaltung 74154

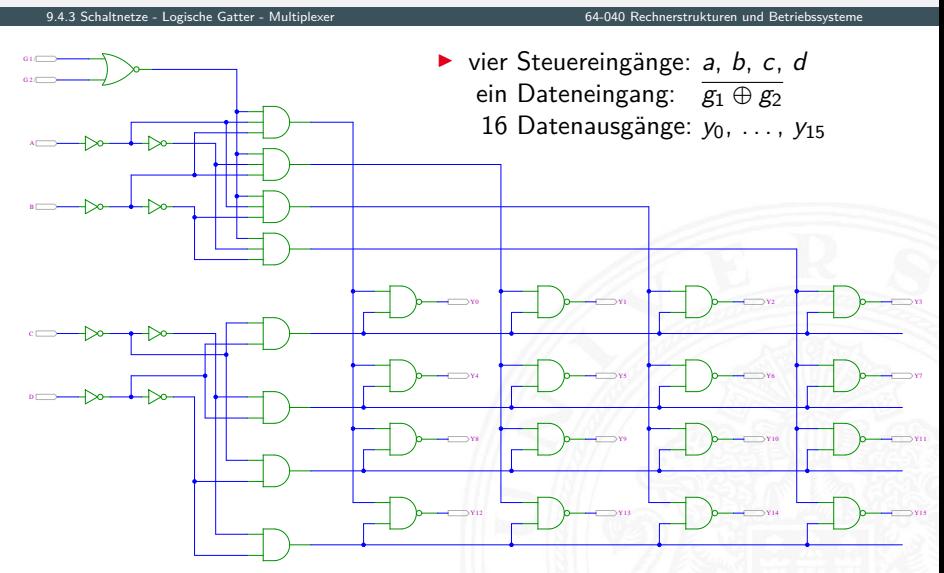

[\[HenHA\]](#page-108-1) Hades Demo: [10-gates/40-mux-demux/SN74154](https://tams.informatik.uni-hamburg.de/applets/hades/webdemos/10-gates/40-mux-demux/SN74154.html)

#### 16-bit Demultiplexer: 74154 als Adressdecoder

9.4.3 Schaltnetze - Logische Gatter - Multiplexer

64-040 Rechnerstrukturen und Betriebssysteme

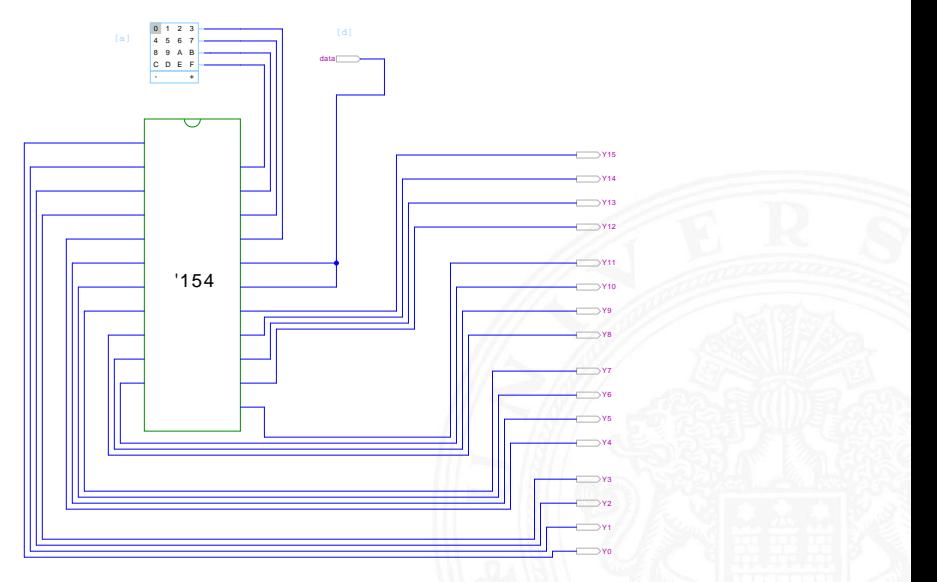

[HenHA] Hades Demo: 10-gates/40-mux-demux/demo74154

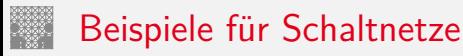

<span id="page-31-0"></span>

- **> Schaltungen mit mehreren Ausgängen**
- <sup>I</sup> Bündelminimierung der einzelnen Funktionen

ausgewählte typische Beispiele

- $\blacktriangleright$  "Würfel"-Decoder
- ▶ Umwandlung vom Dual-Code in den Gray-Code
- ▶ (7,4)-Hamming-Code: Encoder und Decoder
- $\blacktriangleright$  Siebensegmentanzeige

# Beispiel: "Würfel"-Decoder

#### Visualisierung eines Würfels mit sieben LEDs

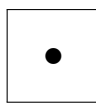

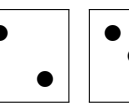

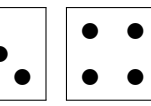

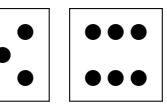

✉ ✉

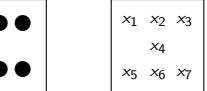

- Eingabewert von  $0 \ldots 6$
- ▶ Anzeige ein bis sechs Augen: eingeschaltet

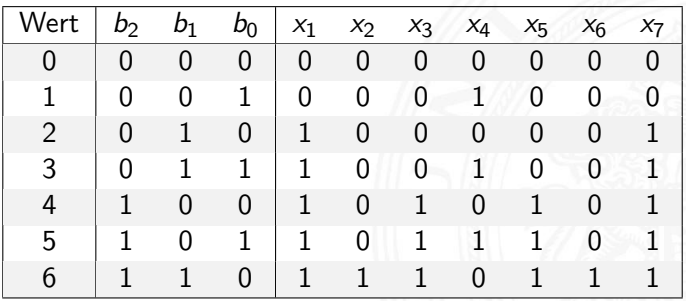

# Beispiel: "Würfel"-Decoder (cont.)

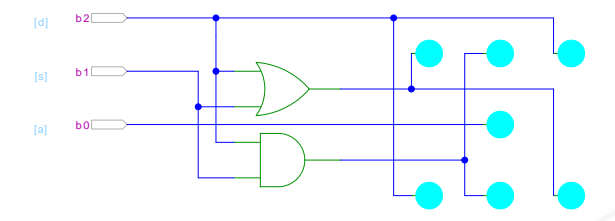

[\[HenHA\]](#page-108-1) Hades Demo: [10-gates/10-wuerfel/wuerfel](https://tams.informatik.uni-hamburg.de/applets/hades/webdemos/10-gates/10-wuerfel/wuerfel.html)

- **Anzeige wie beim Würfel: ein bis sechs Augen**
- $\blacktriangleright$  Minimierung ergibt:
	-

 $x_1 = x_7 = b_2 \vee b_1$  links oben, rechts unten  $x_2 = x_6 = b_2 \wedge b_1$  mitte oben, mitte unten  $x_3 = x_5 = b_2$  rechts oben, links unten  $x_4 = b_0$  Zentrum

#### Beispiel: Umwandlung vom Dualcode in den Graycode XOR benachbarter Bits

9.5 [Schaltnetze](#page-1-0) - [Einfache Schaltnetze](#page-31-0) [64-040 Rechnerstrukturen und Betriebssysteme](#page-0-0)

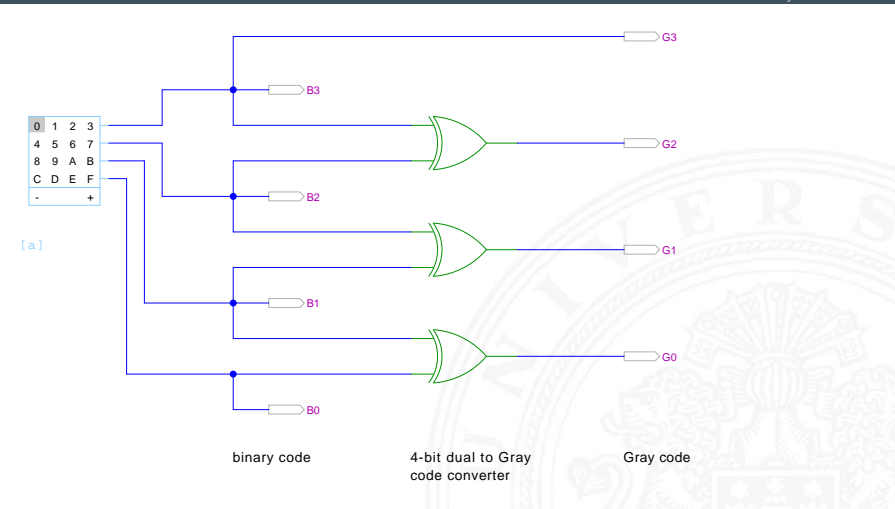

[\[HenHA\]](#page-108-1) Hades Demo: [10-gates/15-graycode/dual2gray](https://tams.informatik.uni-hamburg.de/applets/hades/webdemos/10-gates/15-graycode/dual2gray.html)

#### Beispiel: Umwandlung vom Graycode in den Dualcode XOR-Kette

9.5 [Schaltnetze](#page-1-0) - [Einfache Schaltnetze](#page-31-0) [64-040 Rechnerstrukturen und Betriebssysteme](#page-0-0)

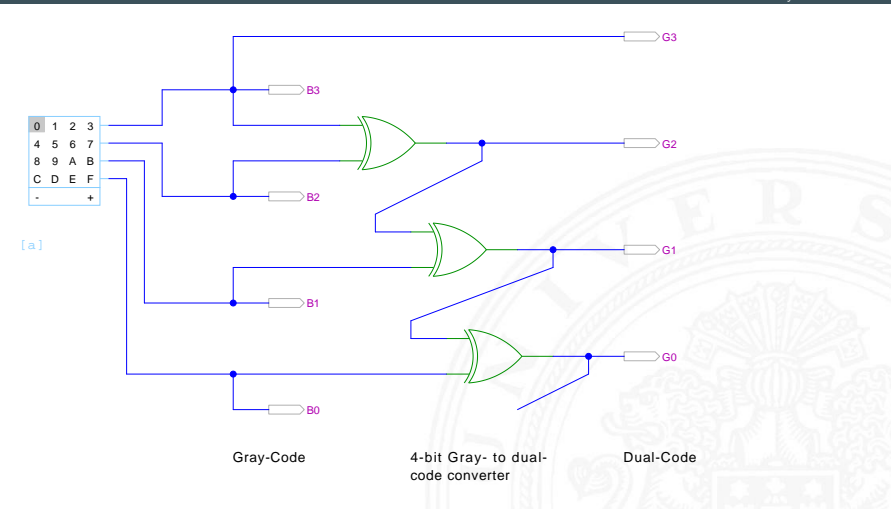

[\[HenHA\]](#page-108-1) Hades Demo: [10-gates/15-graycode/gray2dual](https://tams.informatik.uni-hamburg.de/applets/hades/webdemos/10-gates/15-graycode/gray2dual.html)
(7,4)-Hamming-Code: Encoder und Decoder

- **Finder Seite** linke Seite
	- $\triangleright$  vier Eingabebits
	- **Hamming-Encoder erzeugt drei Paritätsbits**
- $\triangleright$  Übertragungskanal Mitte
	- $\triangleright$  Übertragung von sieben Codebits
	- **Einfügen von Übertragungsfehlern durch** Invertieren von Codebits mit XOR-Gattern
- **In Decoder und Fehlerkorrektur rechte Seite** 
	- ▶ Decoder liest die empfangenen sieben Bits
	- <sup>I</sup> Syndrom-Berechnung mit XOR-Gattern und Anzeige erkannter Fehler
	- Korrektur gekippter Bits rechts oben

# (7,4)-Hamming-Code: Encoder und Decoder (cont.)

9.5 [Schaltnetze](#page-1-0) - [Einfache Schaltnetze](#page-31-0) [64-040 Rechnerstrukturen und Betriebssysteme](#page-0-0)

Decoder with status LEDs Encoder Inputs (4 bit) Set channel faults Channel (7 bits) Outputs (4 bit)  $\mathbf{u}$ I4 i0  $\circ$  $\overline{0}$ i3  $\sim$ i25 i26 **a**in ai U **PILL** an C

[\[HenHA\]](#page-108-0) Hades Demo: [10-gates/50-hamming/hamming](https://tams.informatik.uni-hamburg.de/applets/hades/webdemos/10-gates/50-hamming/hamming.html)

<span id="page-38-0"></span>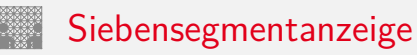

- $\triangleright$  sieben einzelne Leuchtsegmente (z.B. Leuchtdioden)
- ▶ Anzeige stilisierter Ziffern von 0 bis 9
- $\triangleright$  auch für Hex-Ziffern: A, b, C, d, E, F

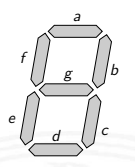

- $\triangleright$  sieben Schaltfunktionen, je eine pro Ausgang
- ▶ Umcodierung von 4-bit Dualwerten in geeignete Ausgangswerte
- ▶ Segmente im Uhrzeigersinn: *a* (oben) bis *f*, *g* innen
- eingeschränkt auch als alphanumerische Anzeige für Ziffern und (einige) Buchstaben
	- − gemischt Groß- und Kleinbuchstaben
	- − Probleme mit M, N usw.

# Siebensegmentanzeige: Funktionen

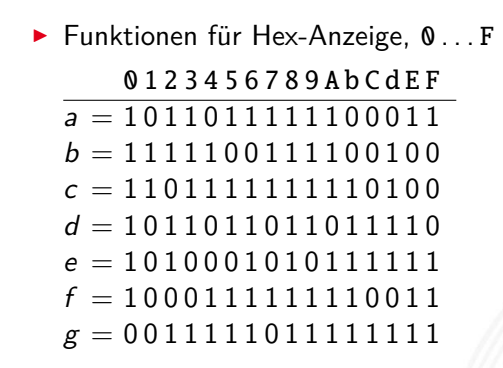

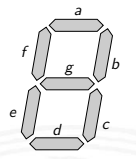

▶ für Ziffernanzeige mit Don't Care-Termen  $a = 10110111111***$  $b = \mu s$ 

# Siebensegmentanzeige: Bündelminimierung

- ▶ zum Beispiel mit sieben KV-Diagrammen ...
- $\triangleright$  dabei versuchen, gemeinsame Terme zu finden und zu nutzen

Minimierung als Übungsaufgabe?

- **•** nächste Folie zeigt Lösung aus Schiffmann, Schmitz [\[SS04\]](#page-106-0)
- **In als mehrstufige Schaltung ist günstigere Lösung möglich** Knuth: AoCP, Volume 4, Fascicle 0, 7.1.2, Seite 112ff [\[Knu08\]](#page-106-1)

## Siebensegmentdecoder: Ziffern 0 . . . 9

9.6 [Schaltnetze](#page-1-0) - [Siebensegmentanzeige](#page-38-0) [64-040 Rechnerstrukturen und Betriebssysteme](#page-0-0)

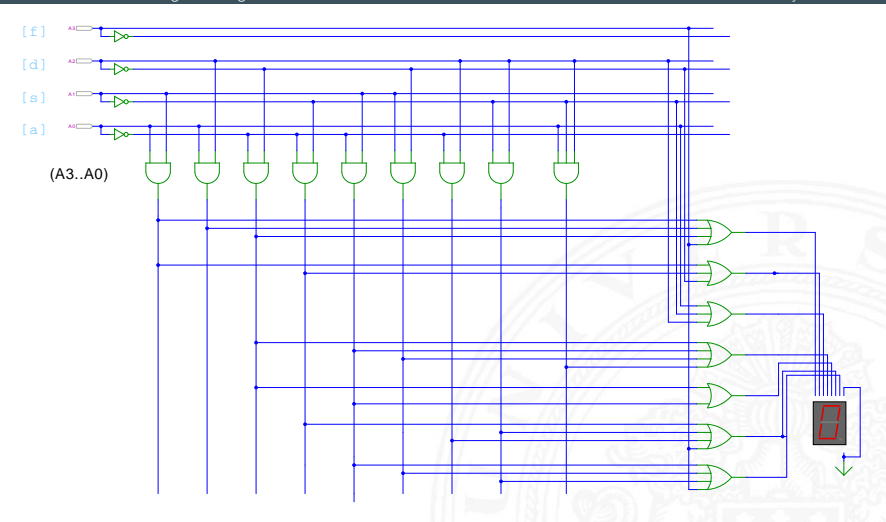

[\[HenHA\]](#page-108-0) Hades Demo: [10-gates/20-sevensegment/sevensegment](https://tams.informatik.uni-hamburg.de/applets/hades/webdemos/10-gates/20-sevensegment/sevensegment.html)

# Siebensegmentdecoder: Integrierte Schaltung 7449

9.6 [Schaltnetze](#page-1-0) - [Siebensegmentanzeige](#page-38-0) [64-040 Rechnerstrukturen und Betriebssysteme](#page-0-0)

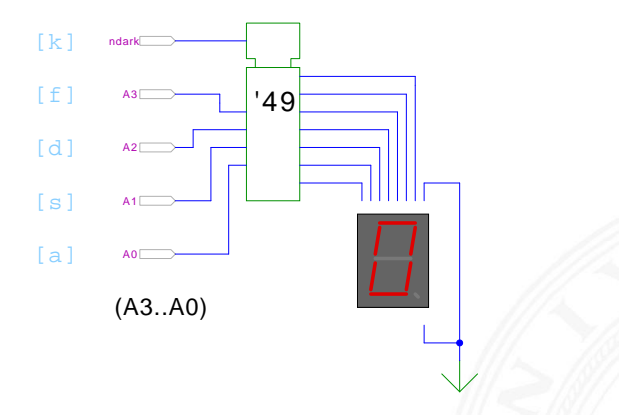

[\[HenHA\]](#page-108-0) Hades Demo: [10-gates/20-sevensegment/SN7449-demo](https://tams.informatik.uni-hamburg.de/applets/hades/webdemos/10-gates/20-sevensegment/SN7449-demo.html)

- $\triangleright$  Beispiel für eine integrierte Schaltung (IC)
- Anzeige von 0...9, Zufallsmuster für A...F, "Dunkeltastung"

## Siebensegmentanzeige: mehrstufige Realisierung

Minimale Anzahl der Gatter für die Schaltung?

- $\triangleright$  Problem vermutlich nicht optimal lösbar (nicht tractable)
- ▶ Heuristik basierend auf "häufig" verwendeten Teilfunktionen
- $\blacktriangleright$  Eingänge  $x_1, x_2, x_3, x_4$ , Ausgänge  $a, \ldots, g$

 $x_5 = x_2 \oplus x_3$   $x_{13} = x_1 \oplus x_7$   $a = x_{20} = x_{14} \wedge x_{19}$  $x_6 = x_1 \wedge x_4$   $x_{14} = x_5 \oplus x_6$   $b = x_{21} = x_7 \oplus x_{12}$  $x_7 = x_3 \wedge \overline{x_6}$   $x_{15} = x_7 \vee x_{12}$   $c = x_{22} = x_8 \wedge x_{15}$  $x_8 = x_1 \oplus x_2$   $x_{16} = x_1 \vee x_5$   $d = x_{23} = x_9 \wedge x_{13}$  $x_9 = x_4 \oplus x_5$   $x_{17} = x_5 \vee x_6$   $e = x_{24} = x_6 \vee x_{18}$  $x_{10} = x_7 \wedge x_8$   $x_{18} = x_9 \wedge x_{10}$   $f = x_{25} = x_8 \wedge x_{17}$  $x_{11} = x_9 \oplus x_{10}$   $x_{19} = x_3 \wedge x_9$   $g = x_{26} = x_7 \vee x_{16}$  $x_{12} = x_5 \land x_{11}$ 

D. E. Knuth: AoCP, Volume 4, Fascicle 0, Kap 7.1.2, Seite 113 [\[Knu08\]](#page-106-1)

# <span id="page-44-0"></span>Logische und arithmetische Operationen

9.7 [Schaltnetze](#page-1-0) - [Schaltnetze für Logische und Arithmetische Operationen](#page-44-0) [64-040 Rechnerstrukturen und Betriebssysteme](#page-0-0)

- ▶ Halb- und Volladdierer
- $\blacktriangleright$  Addierertypen
	- $\blacktriangleright$  Ripple-Carry
	- ▶ Carry-Lookahead
- $\blacktriangleright$  Multiplizierer
- $\blacktriangleright$  Quadratwurzel
- $\blacktriangleright$  Barrel-Shifter
- $\triangleright$  ALU

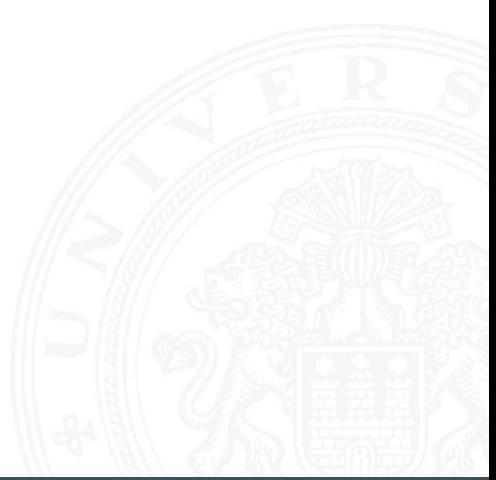

<span id="page-45-0"></span>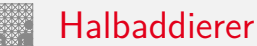

<sup>I</sup> **Halbaddierer**: berechnet 1-bit Summe *s* und Übertrag *c<sup>o</sup>* (carry-out) von zwei Eingangsbits *a* und *b*

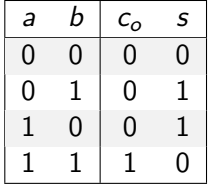

$$
c_o = a \wedge b
$$
  

$$
s = a \oplus b
$$

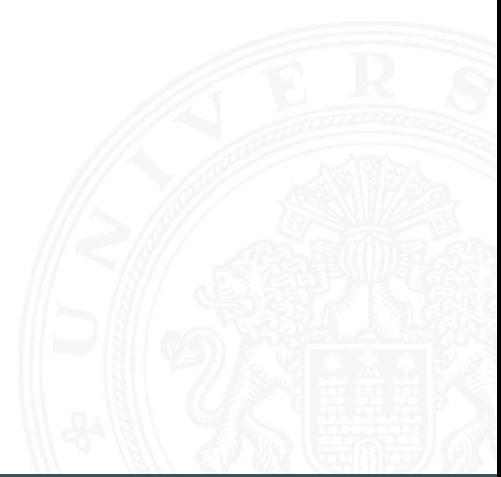

Volladdierer

▶ **Volladdierer**: berechnet 1-bit Summe *s* und Übertrag *c*<sub>o</sub> (*carry-out*) von zwei Eingangsbits *a*, *b* sowie Eingangsübertrag *c<sup>i</sup>* (carry-in)

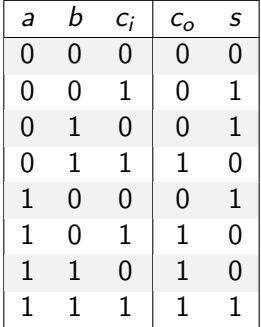

$$
c_o = ab \vee ac_i \vee bc_i = (ab) \vee (a \vee b)c_i
$$
  

$$
s = a \oplus b \oplus c_i
$$

## Schaltbilder für Halb- und Volladdierer

9.7.1 [Schaltnetze](#page-1-0) - [Schaltnetze für Logische und Arithmetische Operationen](#page-44-0) - [Addierer](#page-45-0) [64-040 Rechnerstrukturen und Betriebssysteme](#page-0-0)

1-bit half-adder:  $(COUT.S) = (A+B)$ 

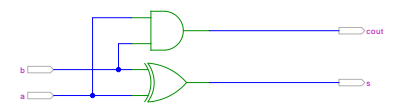

1-bit full-adder:  $(COUT, S) = (A+B+Cin)$ 

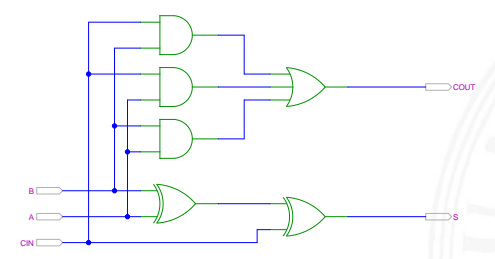

[\[HenHA\]](#page-108-0) Hades Demo: [20-arithmetic/10-adders/halfadd-fulladd](https://tams.informatik.uni-hamburg.de/applets/hades/webdemos/20-arithmetic/10-adders/halfadd-fulladd.html)

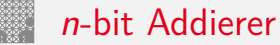

\n- Summe: 
$$
s_n = a_n \oplus b_n \oplus c_n
$$
  $s_0 = a_0 \oplus b_0$   $s_1 = a_1 \oplus b_1 \oplus c_1$   $s_2 = a_2 \oplus b_2 \oplus c_2$   $\ldots$   $s_n = a_n \oplus b_n \oplus c_n$   $\vdots$   $\vdots$   $\vdots$   $c_{n+1} = (a_n b_n) \vee (a_n \vee b_n) c_n$   $s_n = (a_n b_n)$   $\vdots$   $(a_n b_n) \vee (a_n b_n) c_n$   $s_n = (a_n b_n) \vee (a_n b_n) c_n$   $s_n = (a_n b_n) \vee (a_n b_n) c_n$   $s_n = (a_n b_n) \vee (a_n b_n) c_n$   $s_n = (a_n b_n) \vee (a_n b_n) c_n$   $s_n = (a_n b_n) \vee (a_n b_n) c_n$   $s_n = (a_n b_n) \vee (a_n b_n) c_n$   $s_n = (a_n b_n) \vee (a_n b_n) c_n$   $\vdots$   $\vdots$   $\vdots$   $\vdots$   $\vdots$   $\vdots$   $\vdots$   $\vdots$   $\vdots$   $\vdots$   $\vdots$   $\vdots$   $\vdots$   $\vdots$   $\vdots$   $\vdots$   $\vdots$   $\vdots$   $\vdots$   $\vdots$   $\vdots$   $\vdots$   $\vdots$   $\vdots$   $\vdots$   $\vdots$   $\vdots$

$$
c_1 = (a_0b_0)
$$
  
\n
$$
c_2 = (a_1b_1) \vee (a_1 \vee b_1)c_1
$$
  
\n
$$
c_3 = (a_2b_2) \vee (a_2 \vee b_2)c_2
$$
  
\n...  
\n
$$
c_{n+1} = (a_nb_n) \vee (a_n \vee b_n)c_n
$$

## *n*-bit Addierer (cont.)

9.7.1 [Schaltnetze](#page-1-0) - [Schaltnetze für Logische und Arithmetische Operationen](#page-44-0) - [Addierer](#page-45-0) [64-040 Rechnerstrukturen und Betriebssysteme](#page-0-0)

- **I** *n*-bit Addierer theoretisch als zweistufige Schaltung realisierbar
- ▶ direkte und negierte Eingänge, dann AND-OR Netzwerk
- ▶ Aufwand steigt exponentiell mit *n* an, für Ausgang *n* sind 2 (2*n*−1) Minterme erforderlich
- $\Rightarrow$  nicht praktikabel
	- $\blacktriangleright$  Problem: Übertrag (carry)  $c_{n+1} = (a_n b_n) \vee (a_n \vee b_n) c_n$ rekursiv definiert

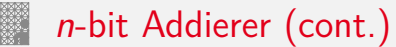

9.7.1 [Schaltnetze](#page-1-0) - [Schaltnetze für Logische und Arithmetische Operationen](#page-44-0) - [Addierer](#page-45-0) [64-040 Rechnerstrukturen und Betriebssysteme](#page-0-0)

Diverse gängige Alternativen für Addierer

- $\blacktriangleright$  Ripple-Carry
	- $\blacktriangleright$  lineare Struktur
	- $+$  klein, einfach zu implementieren
	- − langsam, Laufzeit O(*n*)
- $\blacktriangleright$  Carry-Lookahead (CLA)
	- **Baumstruktur**
	- $+$  schnell
	- − teuer (Flächenbedarf der Hardware)
- ▶ Mischformen: Ripple-block CLA, Block CLA, Parallel Prefix
- ▶ andere Ideen: Carry-Select, Conditional Sum, Carry-Skip

. . .

# Ripple-Carry Adder

9.7.1 [Schaltnetze](#page-1-0) - [Schaltnetze für Logische und Arithmetische Operationen](#page-44-0) - [Addierer](#page-45-0) [64-040 Rechnerstrukturen und Betriebssysteme](#page-0-0)

- <sup>I</sup> Kaskade aus *n* einzelnen Volladdierern
- ▶ Carry-out von Stufe *i* treibt Carry-in von Stufe *i* + 1
- <sup>I</sup> Gesamtverzögerung wächst mit der Anzahl der Stufen als O(*n*)
- Addierer in Prozessoren häufig im kritischen Pfad
- ▶ möglichst hohe Performanz ist essenziell
- ▶ Ripple-Carry in CMOS-Technologie bis ca. 10-bit geeignet
- ► bei größerer Wortbreite gibt es effizientere Schaltungen
- $\triangleright$  Überlauf-Erkennung:  $c_o(n) \neq c_o(n-1)$

# Ripple-Carry Adder: 4-bit

9.7.1 [Schaltnetze](#page-1-0) - [Schaltnetze für Logische und Arithmetische Operationen](#page-44-0) - [Addierer](#page-45-0) [64-040 Rechnerstrukturen und Betriebssysteme](#page-0-0)

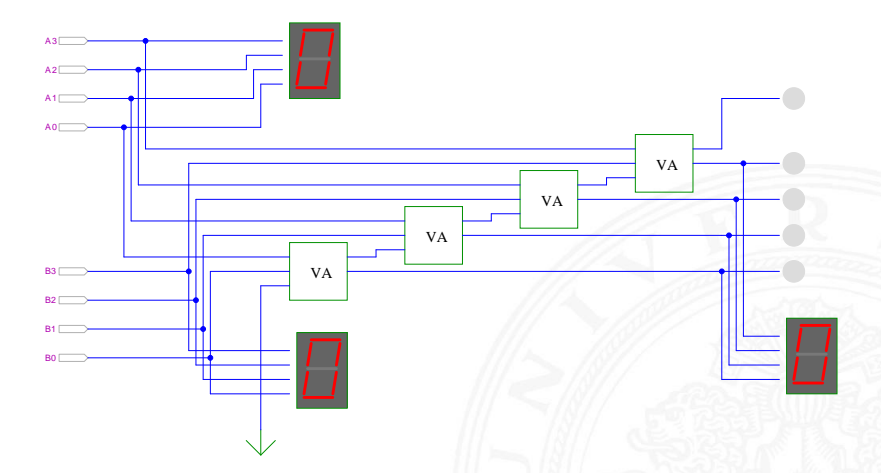

Schiffmann, Schmitz: Technische Informatik I [\[SS04\]](#page-106-0)

# Ripple-Carry Adder: Hades-Beispiel mit Verzögerungen

Schaltnetze - [Schaltnetze](#page-1-0) für Logische und Arithmetische Operationen - [Addierer](#page-45-0) [64-040 Rechnerstrukturen und Betriebssysteme](#page-0-0)

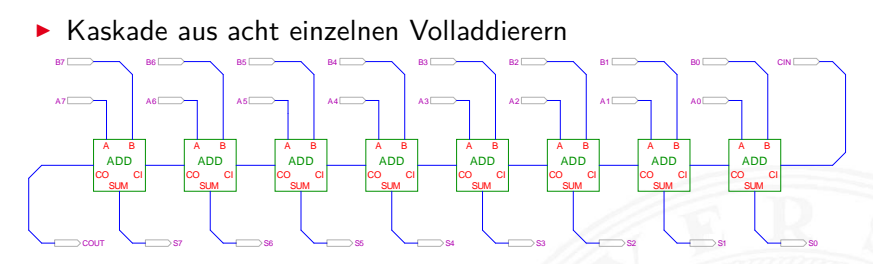

[\[HenHA\]](#page-108-0) Hades Demo: [20-arithmetic/10-adders/ripple](https://tams.informatik.uni-hamburg.de/applets/hades/webdemos/20-arithmetic/10-adders/ripple.html)

- ▶ Gatterlaufzeiten in der Simulation bewusst groß gewählt
- ▶ Ablauf der Berechnung kann interaktiv beobachtet werden
- alle Addierer arbeiten parallel
- ▶ aber Summe erst fertig, wenn alle Stufen durchlaufen sind

9.7.1 [Schaltnetze](#page-1-0) - [Schaltnetze für Logische und Arithmetische Operationen](#page-44-0) - [Addierer](#page-45-0) [64-040 Rechnerstrukturen und Betriebssysteme](#page-0-0)

#### Zweierkomplement

- <sup>I</sup> (*A* − *B*) ersetzt durch Addition des 2-Komplements von *B*
- ▶ 2-Komplement: Invertieren aller Bits und Addition von Eins
- ▶ Carry-in Eingang des Addierers bisher nicht benutzt

Subtraktion quasi "gratis" realisierbar

- $\blacktriangleright$  normalen Addierer verwenden
- Invertieren der Bits von *B* (1-Komplement)
- ▶ Carry-in Eingang auf 1 setzen (Addition von 1)
- **►** Resultat ist  $A + \overline{B} + 1 = A B$

## Subtrahierer: Beispiel 7483 – 4-bit Addierer

9.7.1 [Schaltnetze](#page-1-0) - [Schaltnetze für Logische und Arithmetische Operationen](#page-44-0) - [Addierer](#page-45-0) [64-040 Rechnerstrukturen und Betriebssysteme](#page-0-0)

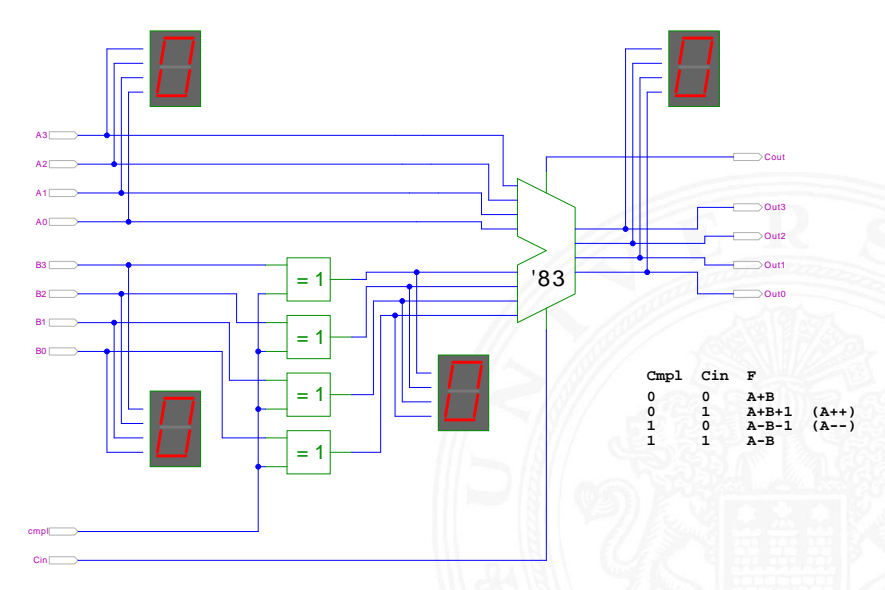

Schiffmann, Schmitz: Technische Informatik / [\[SS04\]](#page-106-0)

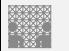

### Schnelle Addierer

9.7.1 [Schaltnetze](#page-1-0) - [Schaltnetze für Logische und Arithmetische Operationen](#page-44-0) - [Addierer](#page-45-0) [64-040 Rechnerstrukturen und Betriebssysteme](#page-0-0)

- ▶ Addierer in Prozessoren häufig im kritischen Pfad
- $\triangleright$  möglichst hohe Performanz ist essenziell
- $\Rightarrow$  bestimmt Taktfrequenz
	- ▶ Carry-Select Adder: Gruppen von Ripple-Carry
	- ▶ Carry-Lookahead Adder: Baumstruktur zur Carry-Berechnung

- ▶ über 10 Addierer "Typen" (für 2 Operanden)
- ▶ Addition mehrerer Operanden
- $\blacktriangleright$  Typen teilweise technologieabhängig
- $\triangleright$  Übersicht beispielsweise auf [www.aoki.ecei.tohoku.ac.jp/arith/mg/algorithm.html](http://www.aoki.ecei.tohoku.ac.jp/arith/mg/algorithm.html)

<sup>I</sup> . . .

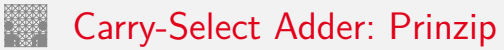

Schaltnetze für Logische und Arithmetische Operationen - [Addierer](#page-45-0) [64-040 Rechnerstrukturen und Betriebssysteme](#page-0-0)

Ripple-Carry Addierer muss auf die Überträge warten (O(*n*))

- ▶ Aufteilen des *n*-bit Addierers in mehrere Gruppen mit je *m*<sub>*i*</sub>-bits
- $\blacktriangleright$  für jede Gruppe
	- ▶ jeweils zwei *m*<sub>*i*</sub>-bit Addierer
	- ightharpoonup einer rechnet mit  $c_i = 0$   $(a + b)$ , der andere mit  $c_i = 1$   $(a + b + 1)$
	- ▶ 2:1-Multiplexer mit *m<sub>i</sub>*-bit wählt die korrekte Summe aus
- ▶ Sobald der Wert von *c<sub>i</sub>* bekannt ist (Ripple-Carry), wird über den Multiplexer die benötigte Zwischensumme ausgewählt
- ▶ Das berechnete Carry-out *c*<sub>o</sub> der Gruppe ist das Carry-in *c<sub>i</sub>* der folgenden Gruppe
- ⇒ Verzögerung reduziert sich auf die Verzögerung eines *m*-bit Addierers plus die Verzögerungen der Multiplexer

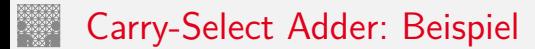

9.7.1 [Schaltnetze](#page-1-0) - [Schaltnetze für Logische und Arithmetische Operationen](#page-44-0) - [Addierer](#page-45-0) [64-040 Rechnerstrukturen und Betriebssysteme](#page-0-0)

**8-Bit Carry-Select Adder (4 + 3 + 1 bit blocks)**

**4-bit Carry-Select Adder block 3-bit Carry-Select Adder block**

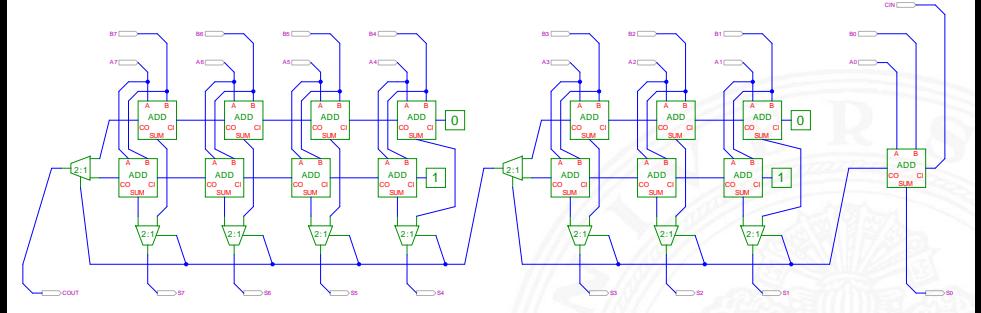

[\[HenHA\]](#page-108-0) Hades Demo: [20-arithmetic/20-carryselect/adder\\_carryselect](https://tams.informatik.uni-hamburg.de/applets/hades/webdemos/20-arithmetic/20-carryselect/adder_carryselect.html)

- $\blacktriangleright$  drei Gruppen: 1-bit, 3-bit, 4-bit
- <sup>I</sup> Gruppengrößen so wählen, dass Gesamtverzögerung minimal

## Carry-Select Adder: Beispiel ARM v6

9.7.1 [Schaltnetze](#page-1-0) - [Schaltnetze für Logische und Arithmetische Operationen](#page-44-0) - [Addierer](#page-45-0) [64-040 Rechnerstrukturen und Betriebssysteme](#page-0-0)

sum[3:0] sum[7:4] sum[15:8] sum[31:16]  $sl$   $\overline{\phantom{0}}$  s+1 a,b[3:0] a,b[31:28]  $+$ ,  $+$ c +, +1 mux mux mux

S. Furber: ARM System-on-Chip Architecture [\[Fur00\]](#page-107-0)

# Carry-Lookahead Adder: Prinzip

9.7.1 [Schaltnetze](#page-1-0) - [Schaltnetze für Logische und Arithmetische Operationen](#page-44-0) - [Addierer](#page-45-0) [64-040 Rechnerstrukturen und Betriebssysteme](#page-0-0)

$$
\blacktriangleright c_{n+1} = (a_n b_n) \vee (a_n \vee b_n) c_n
$$

- ► Einführung von Hilfsfunktionen
	- $g_n = (a_n b_n)$  , generate carry "  $p_n = (a_n \vee b_n)$  "propagate carry"  $c_{n+1} = g_n \vee p_n c_n$
- **P** generate: Carry-out erzeugen, unabhängig von Carry-in propagate: Carry-out weiterleiten / Carry-in maskieren
- ▶ Berechnung der  $g_n$  und  $p_n$  in einer Baumstruktur Tiefe des Baums ist  $log_2N \Rightarrow$  entsprechend schnell

## Carry-Lookahead Adder: SUM-Funktionsblock

9.7.1 [Schaltnetze](#page-1-0) - [Schaltnetze für Logische und Arithmetische Operationen](#page-44-0) - [Addierer](#page-45-0) [64-040 Rechnerstrukturen und Betriebssysteme](#page-0-0)

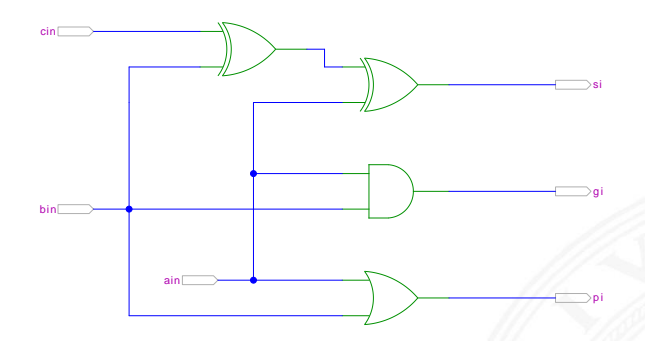

[\[HenHA\]](#page-108-0) Hades Demo: [20-arithmetic/30-cla/sum](https://tams.informatik.uni-hamburg.de/applets/hades/webdemos/20-arithmetic/30-cla/sum.html)

- ▶ 1-bit Addierer,  $s = a_i \oplus b_i \oplus c_i$
- ► keine Berechnung des Carry-out
- <sup>I</sup> Ausgang *g<sup>i</sup>* = *a<sup>i</sup>* ∧ *b<sup>i</sup>* liefert generate carry

$$
p_i = a_i \vee b_i
$$
 -<sup>n</sup>- propagate carry

# Carry-Lookahead Adder: CLA-Funktionsblock

9.7.1 [Schaltnetze](#page-1-0) - [Schaltnetze für Logische und Arithmetische Operationen](#page-44-0) - [Addierer](#page-45-0) [64-040 Rechnerstrukturen und Betriebssysteme](#page-0-0)

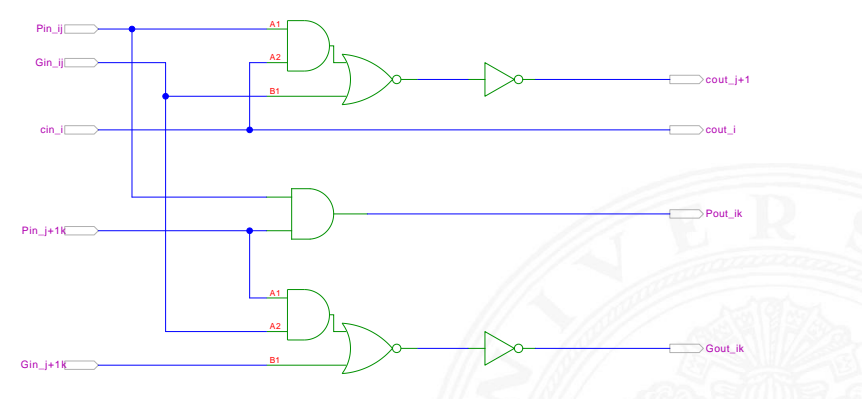

[\[HenHA\]](#page-108-0) Hades Demo: [20-arithmetic/30-cla/cla](https://tams.informatik.uni-hamburg.de/applets/hades/webdemos/20-arithmetic/30-cla/cla.html)

- $\blacktriangleright$  Eingänge
	- $\blacktriangleright$  propagate/generate Signale von zwei Stufen
	- $\triangleright$  carry-in Signal
- $\blacktriangleright$  Ausgänge
	- <sup>I</sup> propagate/generate Signale zur nächsthöheren Stufe
	- ▶ carry-out Signale: Durchleiten und zur nächsthöheren Stufe

## Carry-Lookahead Adder: 16-bit Addierer

9.7.1 [Schaltnetze](#page-1-0) - [Schaltnetze für Logische und Arithmetische Operationen](#page-44-0) - [Addierer](#page-45-0) [64-040 Rechnerstrukturen und Betriebssysteme](#page-0-0)

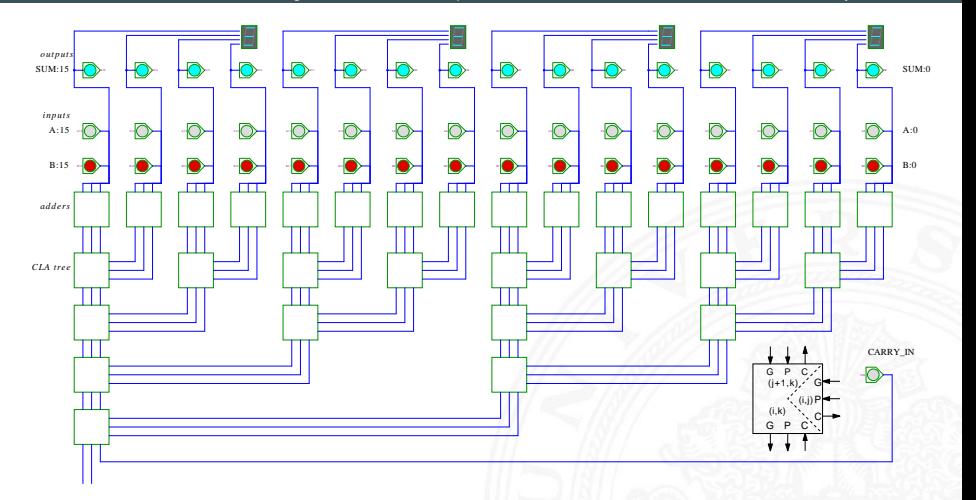

[\[HenHA\]](#page-108-0) Hades Demo: [20-arithmetic/30-cla/adder16](https://tams.informatik.uni-hamburg.de/applets/hades/webdemos/20-arithmetic/30-cla/adder16.html)

# Addition mehrerer Operanden

9.7.1 [Schaltnetze](#page-1-0) - [Schaltnetze für Logische und Arithmetische Operationen](#page-44-0) - [Addierer](#page-45-0) [64-040 Rechnerstrukturen und Betriebssysteme](#page-0-0)

- <sup>I</sup> Addierer-Bäume
- **Beispiel: Bitcount**

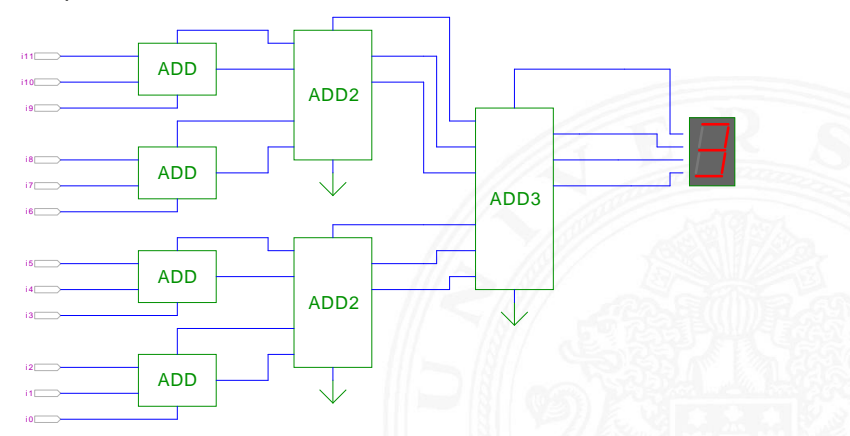

[\[HenHA\]](#page-108-0) Hades Demo: [20-arithmetic/80-bitcount/bitcount](https://tams.informatik.uni-hamburg.de/applets/hades/webdemos/20-arithmetic/80-bitcount/bitcount.html)

# Addierer: Zusammenfassung

9.7.1 [Schaltnetze](#page-1-0) - [Schaltnetze für Logische und Arithmetische Operationen](#page-44-0) - [Addierer](#page-45-0) [64-040 Rechnerstrukturen und Betriebssysteme](#page-0-0)

- <sup>I</sup> Halbaddierer (*a* ⊕ *b*)
- <sup>I</sup> Volladdierer (*a* ⊕ *b* ⊕ *ci*)
- $\blacktriangleright$  Ripple-Carry
	- $\triangleright$  Kaskade aus Volladdierern, einfach und billig
	- $\triangleright$  aber manchmal zu langsam, Verzögerung:  $\mathcal{O}(n)$
- $\blacktriangleright$  Carry-Select Prinzip
	- **►** Verzögerung  $O(\sqrt{n})$
- $\blacktriangleright$  Carry-Lookahead Prinzip
	- ► Verzögerung  $O(\ln n)$
- $\triangleright$  Subtraktion durch Zweierkomplementbildung erlaubt auch Inkrement (A++) und Dekrement (A--)

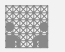

### <span id="page-66-0"></span>Multiplizierer

1.<br>19.7.2 [Schaltnetze](#page-1-0) für Logische und Arithmetische Operationen - [Multiplizierer](#page-66-0) 64-040 Rechnerstrukturen und B

- ▶ Teilprodukte als UND-Verknüpfung des Multiplikators mit je einem Bit des Multiplikanden
- ▶ Aufaddieren der Teilprodukte mit Addierern
- $\blacktriangleright$  Realisierung als Schaltnetz erfordert:
	- *n* <sup>2</sup> UND-Gatter (bitweise eigentliche Multiplikation)
	- *n* <sup>2</sup> Volladdierer (Aufaddieren der Teilprodukte)
- $\blacktriangleright$  abschließend ein *n*-bit Addierer für die Überträge
- ▶ in heutiger CMOS-Technologie kein Problem
- $\blacktriangleright$  alternativ: Schaltwerke (Automaten) mit sukzessiver Berechnung des Produkts in mehreren Takten durch Addition und Schieben

## 2x2-bit Multiplizierer – als zweistufiges Schaltnetz

9.7.2 [Schaltnetze](#page-1-0) - [Schaltnetze für Logische und Arithmetische Operationen](#page-44-0) - [Multiplizierer](#page-66-0) [64-040 Rechnerstrukturen und Betriebssysteme](#page-0-0)

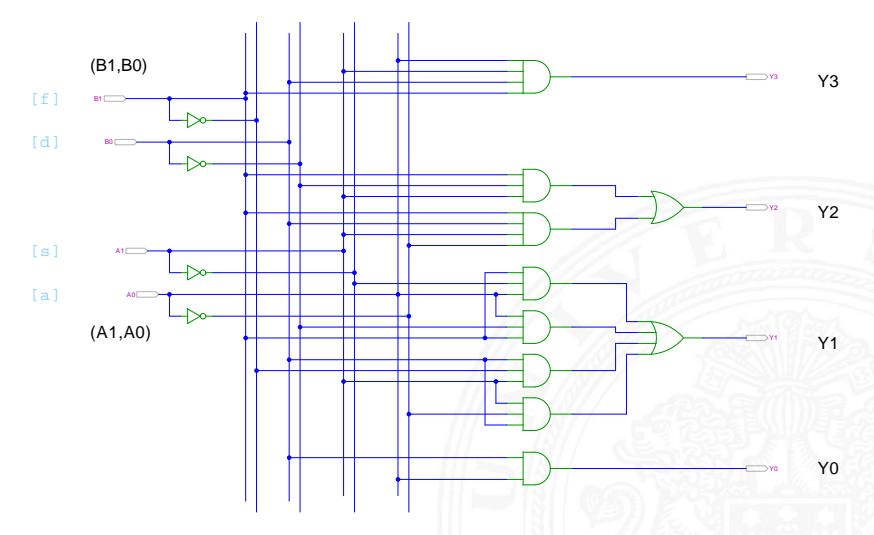

[\[HenHA\]](#page-108-0) Hades Demo: [10-gates/13-mult2x2/mult2x2](https://tams.informatik.uni-hamburg.de/applets/hades/webdemos/10-gates/13-mult2x2/mult2x2.html)

## 4x4-bit Multiplizierer – Array

9.7.2 [Schaltnetze](#page-1-0) - [Schaltnetze für Logische und Arithmetische Operationen](#page-44-0) - [Multiplizierer](#page-66-0) [64-040 Rechnerstrukturen und Betriebssysteme](#page-0-0)

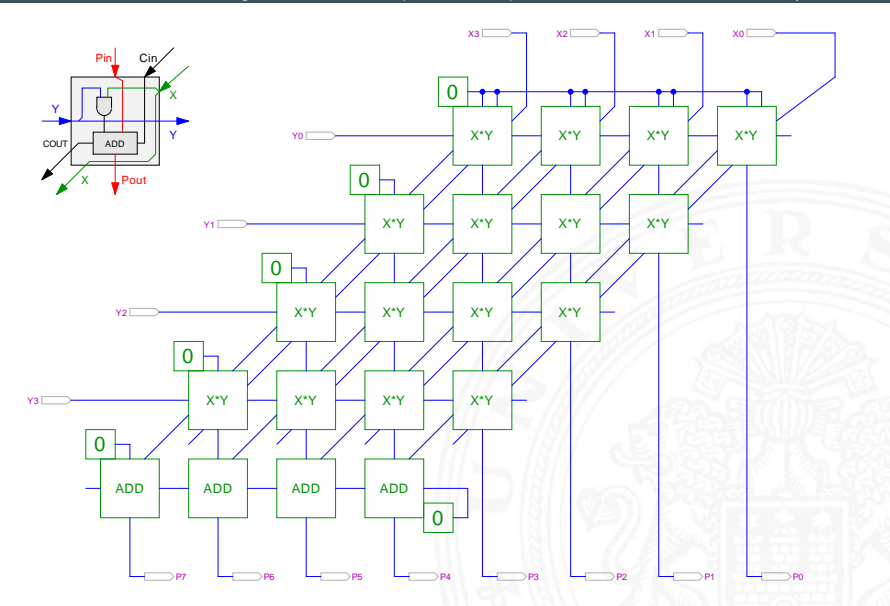

[\[HenHA\]](#page-108-0) Hades Demo: [20-arithmetic/60-mult/mult4x4](https://tams.informatik.uni-hamburg.de/applets/hades/webdemos/20-arithmetic/60-mult/mult4x4.html)

## 4x4-bit Quadratwurzel

9.7.2 [Schaltnetze](#page-1-0) - [Schaltnetze für Logische und Arithmetische Operationen](#page-44-0) - [Multiplizierer](#page-66-0) [64-040 Rechnerstrukturen und Betriebssysteme](#page-0-0)

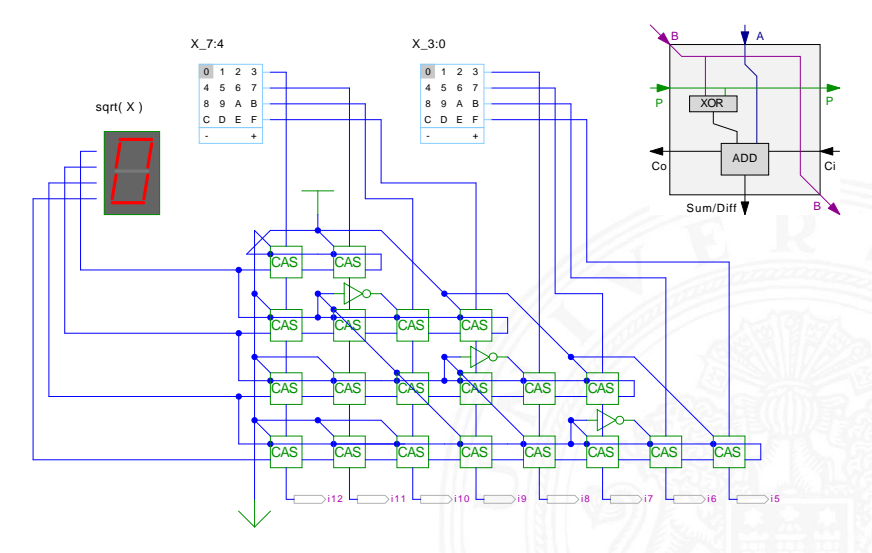

[\[HenHA\]](#page-108-0) Hades Demo: [20-arithmetic/90-sqrt/sqrt4](https://tams.informatik.uni-hamburg.de/applets/hades/webdemos/20-arithmetic/90-sqrt/sqrt4.html)

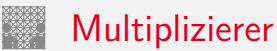

9.7.2 [Schaltnetze](#page-1-0) - [Schaltnetze für Logische und Arithmetische Operationen](#page-44-0) - [Multiplizierer](#page-66-0) [64-040 Rechnerstrukturen und Betriebssysteme](#page-0-0)

weitere wichtige Themen aus Zeitgründen nicht behandelt

- ▶ Carry-Save Adder zur Summation der Teilprodukte
- Booth-Codierung (effiziente Multiplikation)
- $\blacktriangleright$  Multiplikation von Zweierkomplementzahlen
- $\blacktriangleright$  Multiplikation von Gleitkommazahlen
- $\triangleright$  CORDIC-Algorithmen
	- $\blacktriangleright$  Multiplikation, Division
	- iterative Berechnung höherer Funktionen: Exponentialfunktion, Logarithmus, trigonometrische Funktionen

▶ bei Interesse: Literatur anschauen [\[Omo94,](#page-107-1) [Kor01,](#page-107-2) [Spa76\]](#page-107-3)

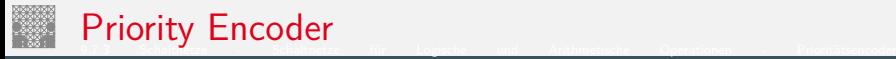

<span id="page-71-0"></span>[64-040 Rechnerstrukturen und Betriebssysteme](#page-0-0)

- ▶ Anwendung u.a. für Interrupt-Priorisierung
- **F** Schaltung konvertiert *n*-bit Eingabe in eine Dualcodierung
- ▶ Wenn Bit *n* aktiv ist, werden alle niedrigeren Bits (*n* − 1)*; : : : ;* 0 ignoriert

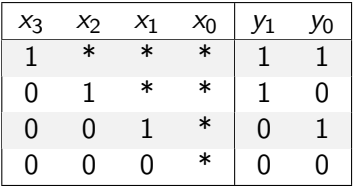

<sup>I</sup> unabhängig von niederwertigstem Bit ⇒ *x*<sup>0</sup> kann entfallen
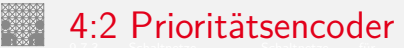

9.7.3 [Schaltnetze](#page-1-0) - [Schaltnetze für Logische und Arithmetische Operationen](#page-44-0) - [Prioritätsencoder](#page-71-0) [64-040 Rechnerstrukturen und Betriebssysteme](#page-0-0)

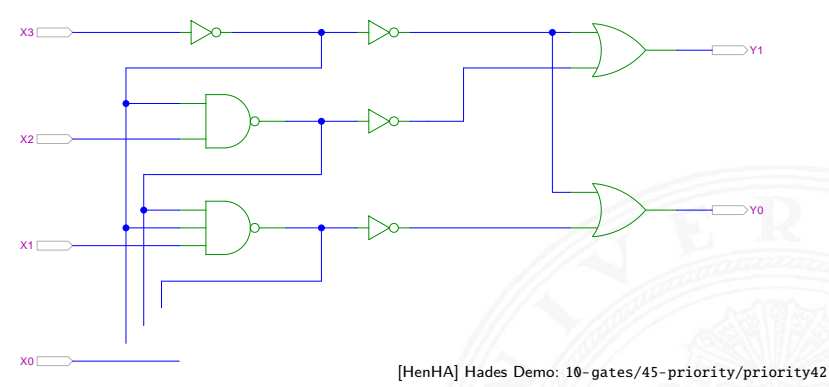

- ▶ zweistufige Realisierung (Inverter ignoriert)
- **>** aktive höhere Stufe blockiert alle niedrigeren Stufen

### 4:2 Prioritätsencoder: Kaskadierung

e - [Schaltnetze](#page-1-0) Für Logische und Arithmetische Operationen - [Prioritätsencoder](#page-71-0)<br>[64-040 Rechnerstrukturen und Betriebssysteme](#page-0-0)

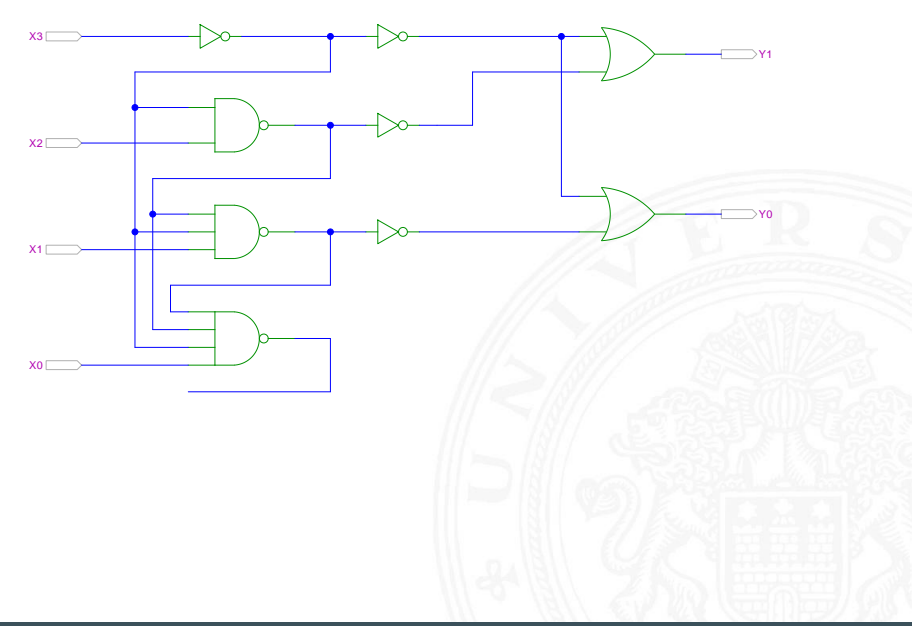

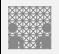

#### 8:3 Prioritätsencoder

9.7.3 [Schaltnetze](#page-1-0) - [Schaltnetze für Logische und Arithmetische Operationen](#page-44-0) - [Prioritätsencoder](#page-71-0) [64-040 Rechnerstrukturen und Betriebssysteme](#page-0-0)

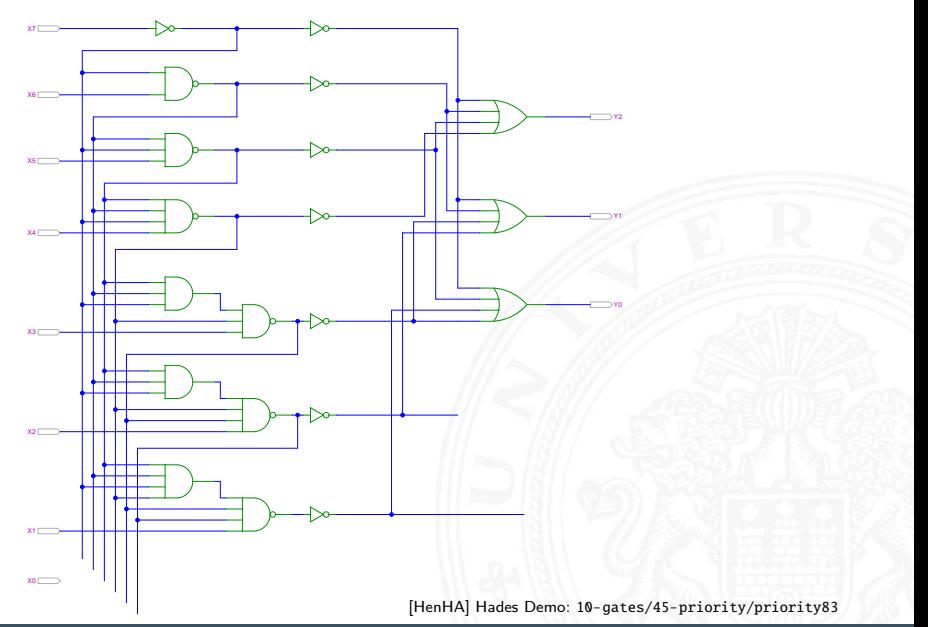

# <span id="page-75-0"></span>Shifter: zweistufig, shift-left um 0 . . . 3 Bits

9.7.4 [Schaltnetze](#page-1-0) - [Schaltnetze für Logische und Arithmetische Operationen -](#page-44-0) [Barrel-Shifter](#page-75-0) [64-040 Rechnerstrukturen und Betriebssysteme](#page-0-0)

- *n*-Dateneingänge  $D_i$ *n*-Datenausgänge *Q<sup>i</sup>*
- $\blacktriangleright$  2:1 Multiplexer Kaskade
	- $\blacktriangleright$  Stufe 0: benachbarte Bits
	- $\triangleright$  Stufe 1: übernächste Bits
	- usw.

 $\triangleright$  von rechts 0 nachschieben

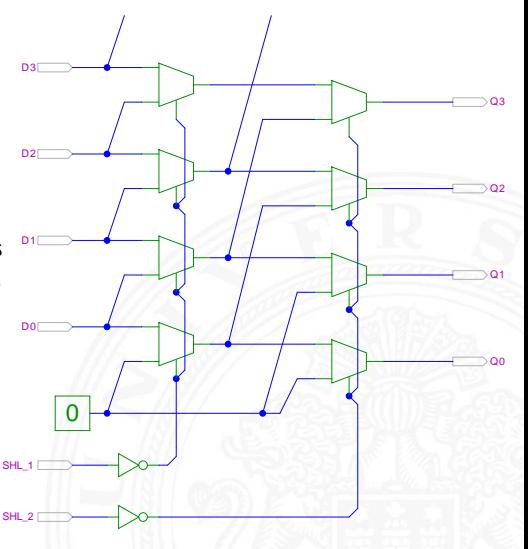

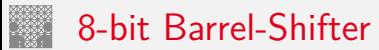

9.7.4 [Schaltnetze](#page-1-0) - [Schaltnetze für Logische und Arithmetische Operationen -](#page-44-0) [Barrel-Shifter](#page-75-0) [64-040 Rechnerstrukturen und Betriebssysteme](#page-0-0)

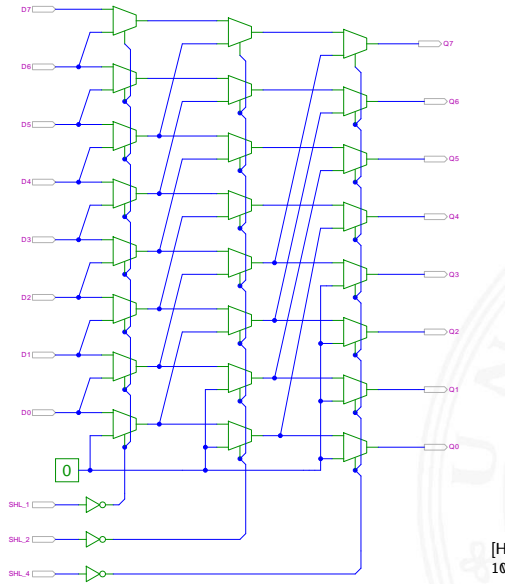

[\[HenHA\]](#page-108-0) Hades Webdemo: [10-gates/60-barrel/shifter8](https://tams.informatik.uni-hamburg.de/applets/hades/webdemos/10-gates/60-barrel/shifter8.html)

A. Mäder 586

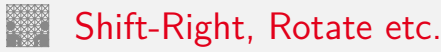

9.7.4 [Schaltnetze](#page-1-0) - [Schaltnetze für Logische und Arithmetische Operationen -](#page-44-0) [Barrel-Shifter](#page-75-0) 64-040 Rechnerstrukturen und Betr

- ▶ Prinzip der oben vorgestellten Schaltungen gilt auch für alle übrigen Shift- und Rotate-Operationen
- Logic shift right: von links Nullen nachschieben Arithmetic shift right: oberstes Bit nachschieben
- $\triangleright$  Rotate left / right: außen herausgeschobene Bits auf der anderen Seite wieder hineinschieben
- $+$  alle Operationen typischerweise in einem Takt realisierbar
- − Problem: Hardwareaufwand bei großen Wortbreiten und beliebigem Schiebe-/Rotate-Argument

# <span id="page-78-0"></span>Arithmetisch-Logische Einheit (ALU)

9.8 [Schaltnetze](#page-1-0) - [ALU \(Arithmetisch-Logische Einheit\)](#page-78-0) [64-040 Rechnerstrukturen und Betriebssysteme](#page-0-0)

**Arithmetisch-logische Einheit** ALU (Arithmetic Logic Unit)

- $\triangleright$  kombiniertes Schaltnetz für arithmetische und logische Operationen
- $\blacktriangleright$  das zentrale Rechenwerk in Prozessoren

Funktionsumfang variiert von Typ zu Typ

- ▶ Addition und Subtraktion 2-Komplement
- ▶ bitweise logische Operationen Negation, UND, ODER, XOR
- 
- $\blacktriangleright$  evtl. Multiplikation

 $\blacktriangleright$  Integer-Division selten verfügbar (separates Rechenwerk)

■ Schiebeoperationen shift, rotate

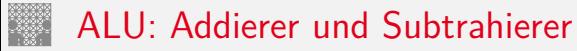

9.8 [Schaltnetze](#page-1-0) - [ALU \(Arithmetisch-Logische Einheit\)](#page-78-0) [64-040 Rechnerstrukturen und Betriebssysteme](#page-0-0)

- $\blacktriangleright$  Addition  $(A + B)$  mit normalem Addierer
- XOR-Gatter zum Invertieren von Operand *B*
- Steuerleitung *sub* aktiviert das Invertieren und den Carry-in *c*<sub>i</sub>
- $\triangleright$  wenn aktiv, Subtraktion als  $(A B) = A + B + 1$
- **►** ggf. auch Inkrement  $(A + 1)$  und Dekrement  $(A 1)$
- ▶ folgende Folien: 7483 ist IC mit 4-bit Addierer

### ALU: Addierer und Subtrahierer

9.8 Schaltnetze - ALU (Arithmetisch-Logische Einheit)

64-040 Rechnerstrukturen und Betriebssysteme

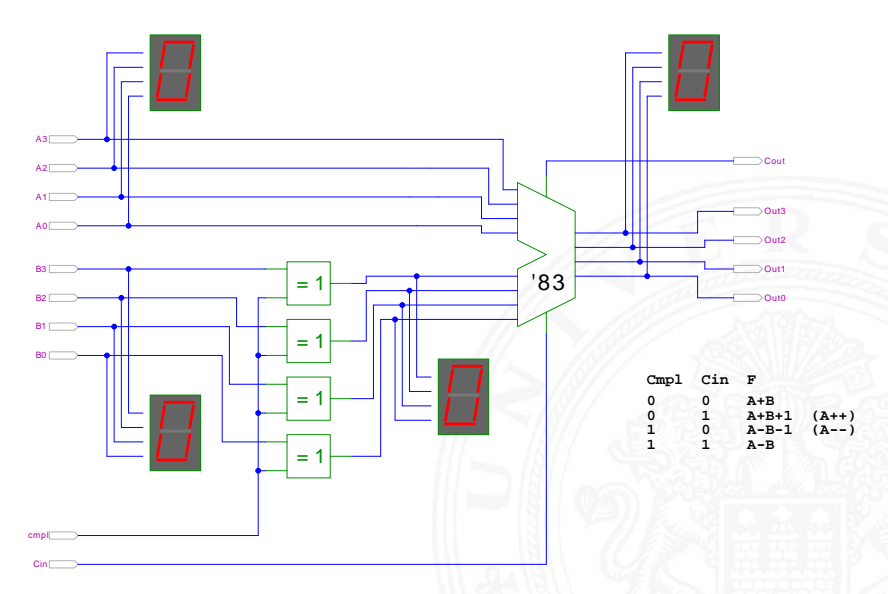

### ALU: Addierer und bitweise Operationen

9.8 Schaltnetze - ALU (Arithmetisch-Logische Einheit)

64-040 Rechnerstrukturen und Betriebssysteme

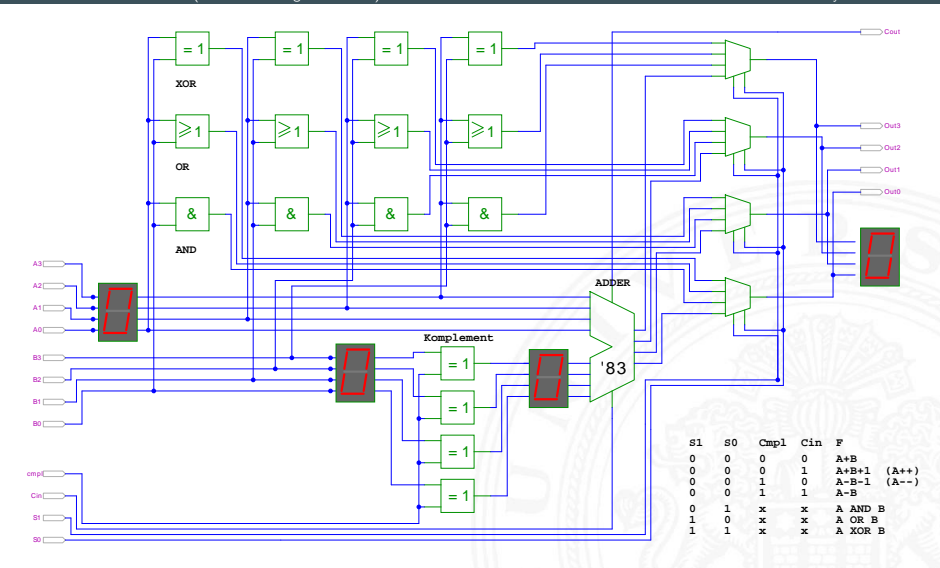

Schiffmann, Schmitz: Technische Informatik I [SS04]

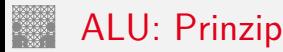

9.8 [Schaltnetze](#page-1-0) - [ALU \(Arithmetisch-Logische Einheit\)](#page-78-0) [64-040 Rechnerstrukturen und Betriebssysteme](#page-0-0)

vorige Folie zeigt die "triviale" Realisierung einer ALU

- **►** mehrere parallele Rechenwerke für die *m* einzelnen Operationen *n*-bit Addierer, *n*-bit Komplement, *n*-bit OR usw.
- ▶ Auswahl des Resultats über *n*-bit *m*: 1-Multiplexer

nächste Folie: Realisierung in der Praxis (IC 74181)

- **EXECUTE:** Stufe für bitweise logische Operationen und Komplement
- ▶ zweite Stufe als Carry-Lookahead Addierer
- ▶ weniger Gatter und schneller

### ALU: 74181 – Aufbau

#### 9.8 [Schaltnetze](#page-1-0) - [ALU \(Arithmetisch-Logische Einheit\)](#page-78-0) [64-040 Rechnerstrukturen und Betriebssysteme](#page-0-0)

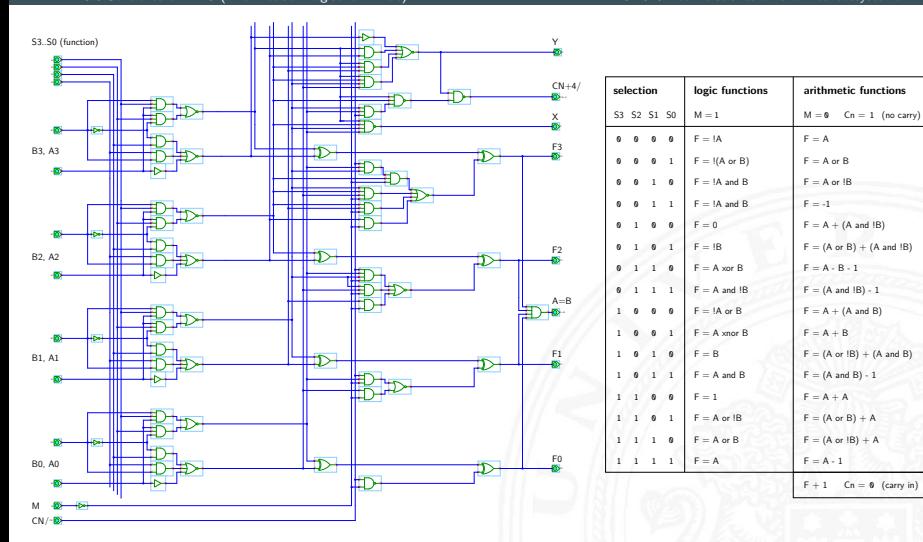

[\[HenHA\]](#page-108-0) Hades Demo: [20-arithmetic/50-74181/SN74181](https://tams.informatik.uni-hamburg.de/applets/hades/webdemos/20-arithmetic/50-74181/SN74181.html)

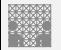

### ALU: 74181 – Funktionstabelle

9.8 [Schaltnetze](#page-1-0) - [ALU \(Arithmetisch-Logische Einheit\)](#page-78-0) [64-040 Rechnerstrukturen und Betriebssysteme](#page-0-0)

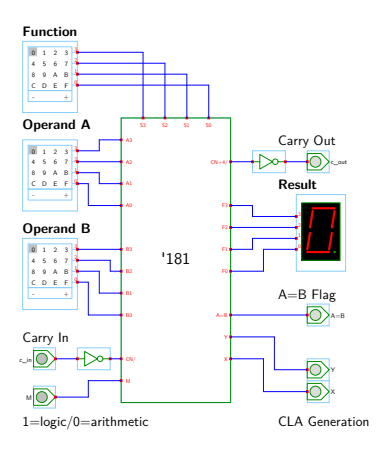

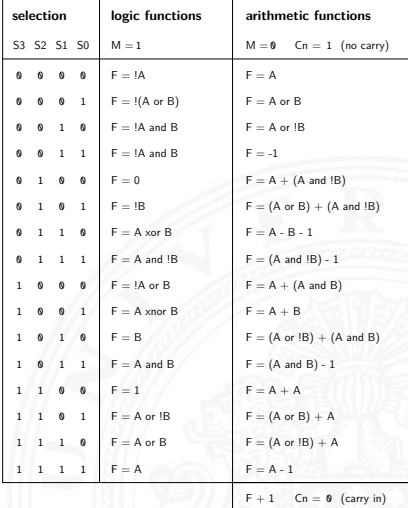

[\[HenHA\]](#page-108-0) Hades Demo: [20-arithmetic/50-74181/demo-74181-ALU](https://tams.informatik.uni-hamburg.de/applets/hades/webdemos/20-arithmetic/50-74181/demo-74181-ALU.html)

#### ALU: 74181 und 74182 CLA 12-bit ALU mit Carry-Lookahead Generator 74182

#### 9.8 [Schaltnetze](#page-1-0) - [ALU \(Arithmetisch-Logische Einheit\)](#page-78-0) [64-040 Rechnerstrukturen und Betriebssysteme](#page-0-0)

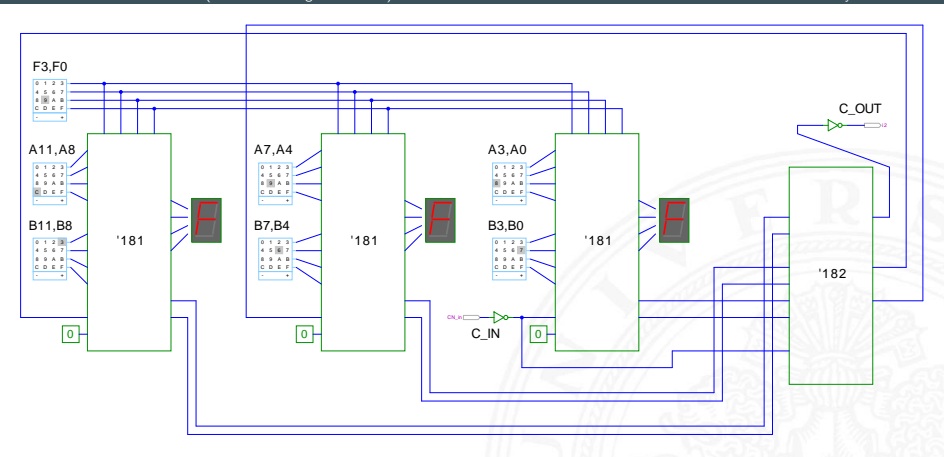

[\[HenHA\]](#page-108-0) Hades Demo: [20-arithmetic/50-74181/demo-74182-ALU-CLA](https://tams.informatik.uni-hamburg.de/applets/hades/webdemos/20-arithmetic/50-74181/demo-74182-ALU-CLA.html)

# <span id="page-86-0"></span>Zeitverhalten einer Schaltung: Modellierung

Wie wird das Zeitverhalten eines Schaltnetzes modelliert?

Gängige Abstraktionsebenen mit zunehmendem Detaillierungsgrad

- 1. algebraische Ausdrücke: keine zeitliche Abhängigkeit
- 2. "fundamentales Modell": Einheitsverzögerung des algebraischen Ausdrucks um eine Zeit *fi*
- 3. individuelle Gatterverzögerungen
	- $\blacktriangleright$  mehrere Modelle, unterschiedlich detailliert
	- $\blacktriangleright$  Abstraktion elektrischer Eigenschaften
- 4. Gatterverzögerungen  $+$  Leitungslaufzeiten (geschätzt, berechnet)
- 5. Differentialgleichungen für Spannungen und Ströme (verschiedene "Ersatzmodelle")

# Gatterverzögerung vs. Leitungslaufzeiten

9.9 [Schaltnetze](#page-1-0) - [Zeitverhalten von Schaltungen](#page-86-0) [64-040 Rechnerstrukturen und Betriebssysteme](#page-0-0)

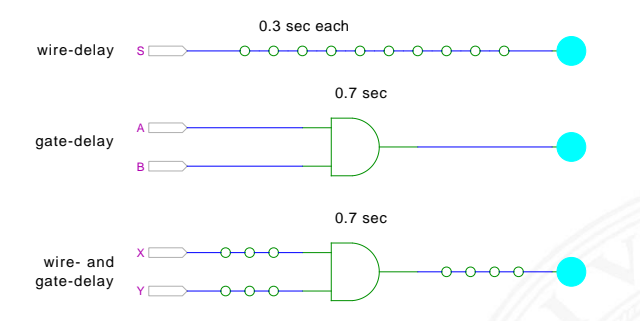

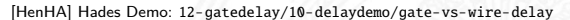

- <sup>I</sup> früher: Gatterverzögerungen ≫ Leitungslaufzeiten
- ▶ Schaltungen modelliert durch Gatterlaufzeiten
- $\blacktriangleright$  aktuelle "Submicron"-Halbleitertechnologie: Leitungslaufzeiten ≫ Gatterverzögerungen

# Gatterverzögerung vs. Leitungslaufzeiten (cont.)

9.9 [Schaltnetze](#page-1-0) - [Zeitverhalten von Schaltungen](#page-86-0) [64-040 Rechnerstrukturen und Betriebssysteme](#page-0-0)

- $\blacktriangleright$  Leitungslaufzeiten
	- ▶ lokale Leitungen: schneller (weil Strukturen kleiner)
	- globale Leitungen: langsamer
	- nicht mehr alle Punkte des Chips in einem Taktzyklus erreichbar

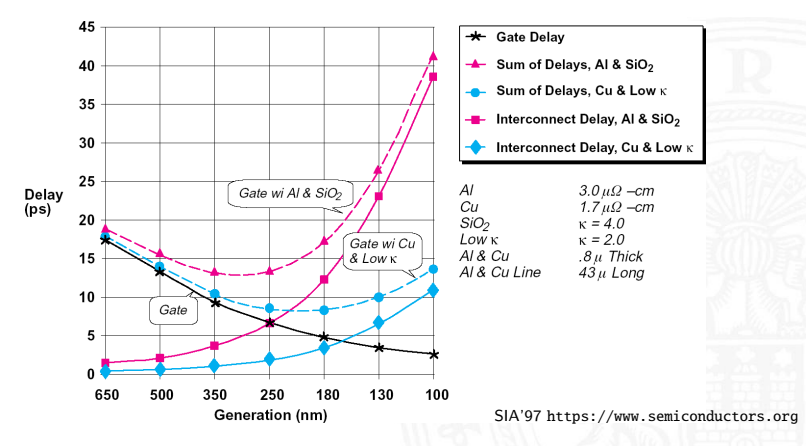

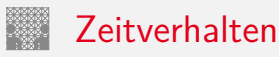

- $\blacktriangleright$  alle folgenden Schaltungsbeispiele werden mit Gatterverzögerungen modelliert (einfacher Handhabbar)
- $\blacktriangleright$  Gatterlaufzeiten als Vielfache einer Grundverzögerung ( $\tau$ )
- $\blacktriangleright$  aber Leitungslaufzeiten ignoriert
- ► mögliche Verfeinerungen
	- **>** gatterabhängige Schaltzeiten für INV, NAND, NOR, XOR etc.
	- $\triangleright$  unterschiedliche Schaltzeiten für Wechsel: 0 $\rightarrow$ 1 und 1 $\rightarrow$ 0
	- ▶ unterschiedliche Schaltzeiten für 2-, 3-, 4-Input Gatter
	- **>** Schaltzeiten sind abhängig von der Anzahl nachfolgender Eingänge (engl. fanout)

### Exkurs: Lichtgeschwindigkeit und Taktraten

9.9 [Schaltnetze](#page-1-0) - [Zeitverhalten von Schaltungen](#page-86-0) [64-040 Rechnerstrukturen und Betriebssysteme](#page-0-0)

- <sup>I</sup> Lichtgeschwindigkeit im Vakuum: *c* ≈ 300 000 km/sec
	- $\approx 30$  cm/ns
- $\triangleright$  in Metallen und Halbleitern langsamer: *c* ≈ 20 cm/ns
- $\Rightarrow$  bei 1 Gigahertz Takt: Ausbreitung um ca. 20 Zentimeter

Abschätzungen:

- ▶ Prozessor: ca. 3 cm Diagonale  $\leq 10$  GHz Taktrate
- ▶ Platine: ca. 20 cm Kantenlänge < 1 GHz Takt
- ⇒ prinzipiell kann (schon heute) ein Signal innerhalb eines Takts nicht von einer Ecke des ICs zur Anderen gelangen

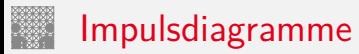

9.9 [Schaltnetze](#page-1-0) - [Zeitverhalten von Schaltungen](#page-86-0) [64-040 Rechnerstrukturen und Betriebssysteme](#page-0-0)

- **Impulsdiagramm** (engl. waveform): Darstellung der logischen Werte einer Schaltfunktion als Funktion der Zeit
- ▶ als Abstraktion des tatsächlichen Verlaufs
- $\blacktriangleright$  Zeit läuft von links nach rechts
- $\triangleright$  Schaltfunktion(en): von oben nach unten aufgelistet
- ▶ Vergleichbar den Messwerten am Oszilloskop (analoge Werte) bzw. den Messwerten am Logic-State-Analyzer (digitale Werte)
- $\triangleright$  ggf. Darstellung mehrerer logischer Werte (z.B. 0,1,Z,U,X)

# Impulsdiagramm: Beispiel

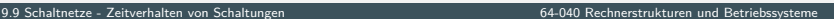

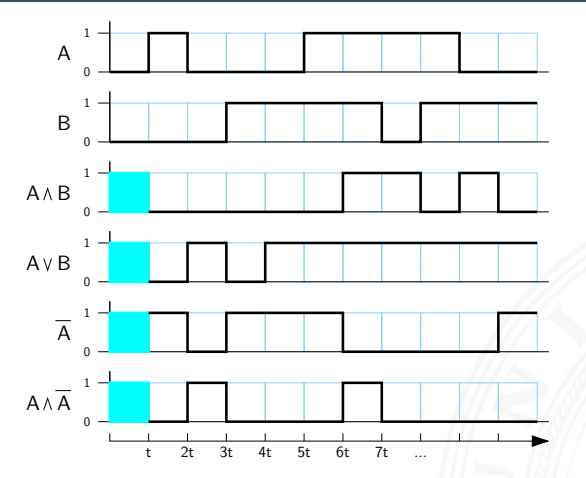

- $\triangleright$  im Beispiel jeweils eine "Zeiteinheit" Verzögerung für jede einzelne logische Operation
- **Ergebnis einer Operation nur, wenn die Eingaben definiert sind**
- im ersten Zeitschritt noch undefinierte Werte

<span id="page-93-0"></span>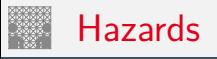

- **Hazard**: die Eigenschaft einer Schaltfunktion, bei bestimmten Kombinationen der individuellen Verzögerungen ihrer Verknüpfungsglieder ein Fehlverhalten zu zeigen
- $\blacktriangleright$  engl. auch *Glitch*
- **Hazardfehler**: das aktuelle Fehlverhalten einer realisierten Schaltfunktion aufgrund eines Hazards

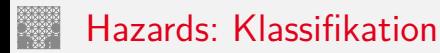

nach der Erscheinungsform am Ausgang

- **> statisch**: der Ausgangswert soll unverändert sein, es tritt aber ein Wechsel auf
- **dynamisch**: der Ausgangswert soll (einmal) wechseln, es tritt aber ein mehrfacher Wechsel auf

nach den Eingangsbedingungen, unter denen der Hazard auftritt

- **Strukturhazard:** bedingt durch die Struktur der Schaltung, auch bei Umschalten eines einzigen Eingangswertes
- **Funktionshazard**: bedingt durch die Funktion der Schaltung

# Hazards: statisch vs. dynamisch

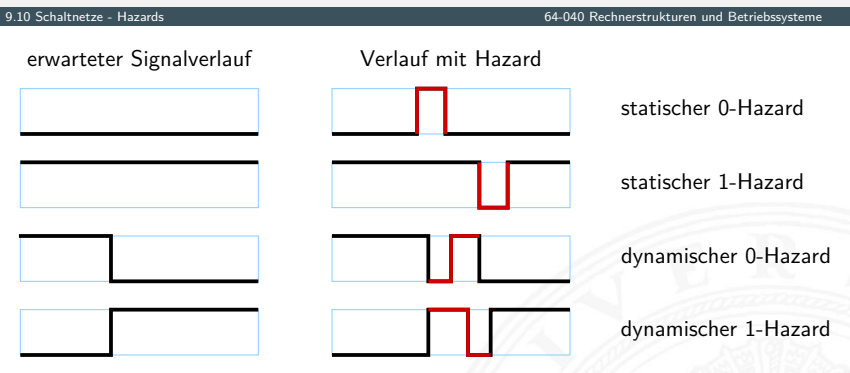

- **!** Begriffsbildung in der Literatur nicht einheitlich:
	- $0/1$  als "richtiger Wert"
		- –"– "fehlerhafter Wert"
- ▶ 0-Hazard wenn der Wert 0 ausgegeben werden soll, zwichenzeitlich aber 1 erscheint (und umgekehrt)
- $\triangleright$  statisch oder dynamisch (dann auch 1-0, bzw. 0-1 Hazard)
- $\triangleright$  es können natürlich auch mehrfache Hazards auftreten

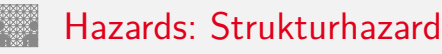

- **Strukturhazard** wird durch die gewählte Struktur der Schaltung verursacht
- ▶ auch, wenn sich nur eine Variable ändert
- **►** Beispiel:  $f(a) = \overline{a} \vee (a \wedge a)$

*a* schaltet schneller ab, als (*a* ∧ *a*) einschaltet

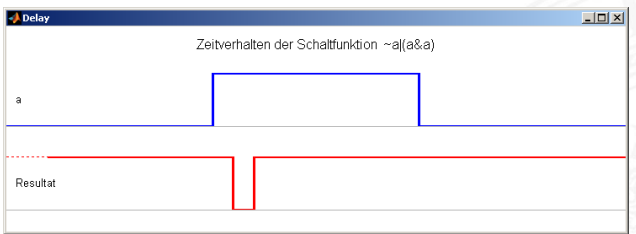

▶ Hazard kann durch Modifikation der Schaltung beseitigt werden im Beispiel mit:  $f(a) = 1$ 

# Strukturhazards: Beispiele

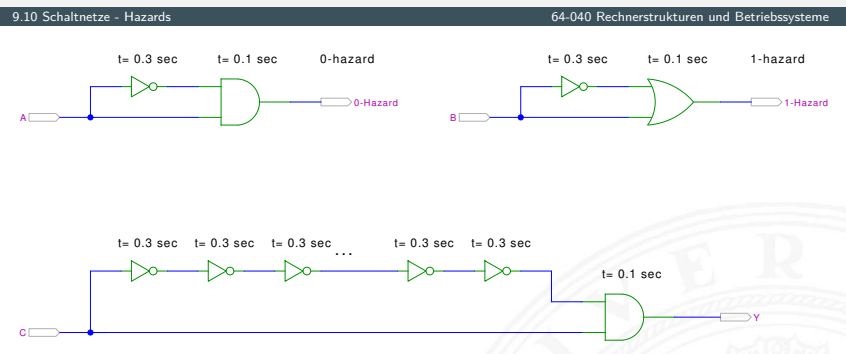

[\[HenHA\]](#page-108-0) Hades Demo: [12-gatedelay/30-hazards/padding](https://tams.informatik.uni-hamburg.de/applets/hades/webdemos/12-gatedelay/30-hazards/padding.html)

- **►** logische Funktion ist  $(a \land \overline{a}) = 0$  bzw.  $(a \lor \overline{a}) = 1$
- **D** aber ein Eingang jeweils durch Inverter verzögert
- $\Rightarrow$  kurzer Impuls beim Umschalten von 0 $\rightarrow$ 1 bzw. 1 $\rightarrow$ 0

# Strukturhazards: Beispiele (cont.)

9.10 [Schaltnetze](#page-1-0) - [Hazards](#page-93-0) [64-040 Rechnerstrukturen und Betriebssysteme](#page-0-0)

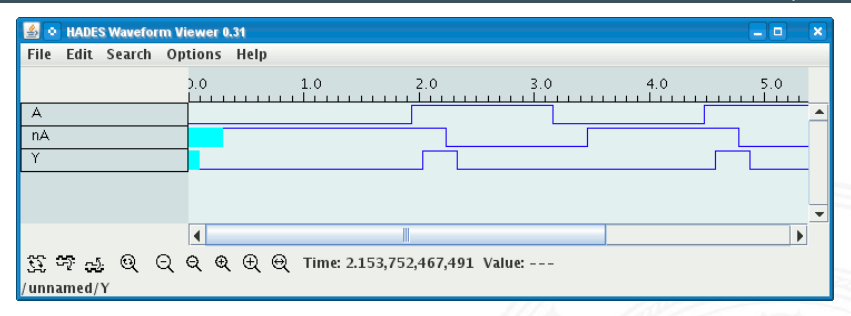

- <sup>I</sup> Schaltung (*a* ∧ *a*) = 0 erzeugt (statischen-0) Hazard
- ► Länge des Impulses abhängig von Verzögerung im Inverter
- ► Kette von Invertern erlaubt Einstellung der Pulslänge

### Strukturhazards extrem: NAND-Kette

9.10 Schaltnetze - Hazards

64-040 Rechnerstrukturen und Betriebssysteme

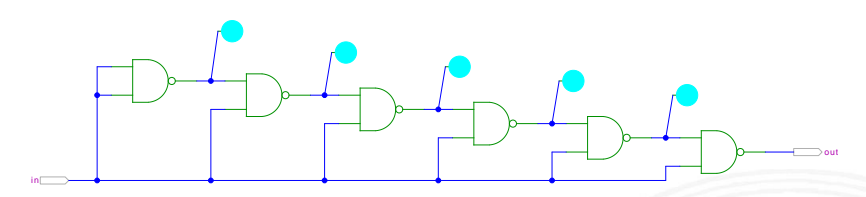

[HenHA] Hades Demo: 12-gatedelay/30-hazards/nandchain

- alle NAND-Gatter an Eingang in angeschlossen
- in = 0 erzwingt  $y_i = 1$
- Übergang in von 0 auf 1 startet Folge von Hazards

# Strukturhazards extrem: NAND-Kette (cont.)

9.10 [Schaltnetze](#page-1-0) - [Hazards](#page-93-0) [64-040 Rechnerstrukturen und Betriebssysteme](#page-0-0)

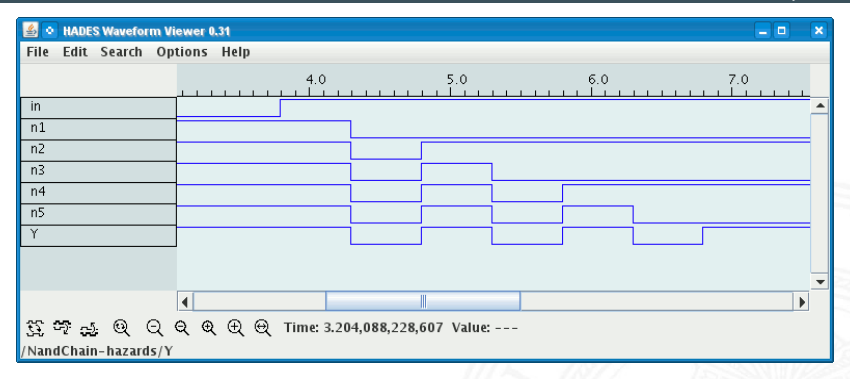

▶ Schaltung erzeugt Folge von (statischen-1) Hazards

▶ Anzahl der Impulse abhängig von Anzahl der Gatter

# Strukturhazards im KV-Diagramm

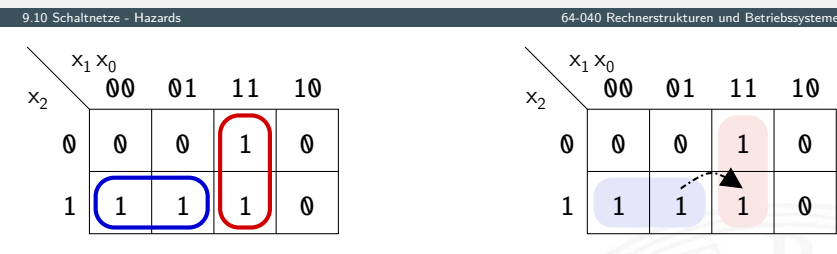

$$
\blacktriangleright
$$
 Funktion  $f = (x_2 \overline{x_1}) \vee (x_1 x_0)$ 

 $\blacktriangleright$  realisiert in disjunktiver Form mit 2 Schleifen

Strukturhazard beim Übergang von  $(x_2 \overline{x_1} x_0)$  nach  $(x_2 x_1 x_0)$ 

- Gatter  $(x_2 \overline{x_1})$  schaltet ab, Gatter  $(x_1 x_0)$  schaltet ein
- Ausgang evtl. kurz 0, abhängig von Verzögerungen

# Strukturhazards im KV-Diagramm (cont.)

9.10 Schaltnetze - Hazards

64-040 Rechnerstrukturen und Betriebssysteme

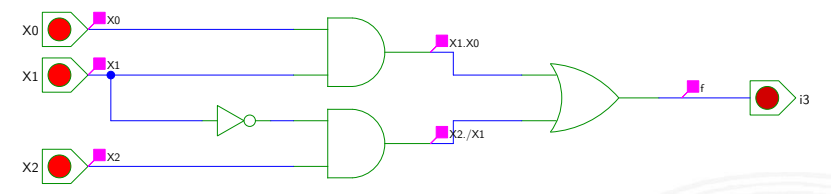

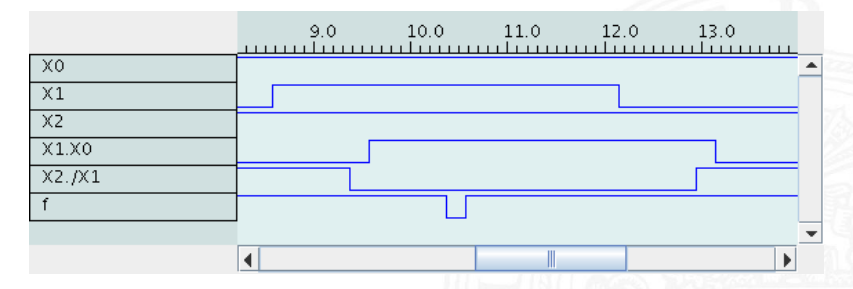

## Strukturhazards beseitigen

#### 9.10 [Schaltnetze](#page-1-0) - [Hazards](#page-93-0) [64-040 Rechnerstrukturen und Betriebssysteme](#page-0-0)

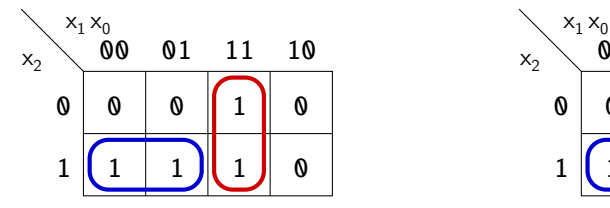

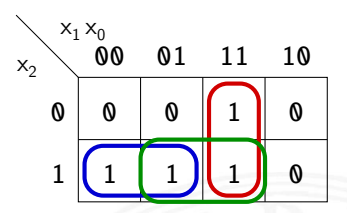

$$
\blacktriangleright
$$
 Funktion  $f = (x_2 \overline{x_1}) \vee (x_1 x_0)$ 

- **P** realisiert in disjunktiver Form mit 3 Schleifen *f* =  $(x_2 \overline{x_1})$  ∨  $(x_1 x_0)$  ∨  $(x_2 x_0)$
- + Strukturhazard durch zusätzliche Schleife beseitigt
- − aber höhere Hardwarekosten als bei minimierter Realisierung

# Strukturhazards beseitigen (cont.)

#### 9.10 Schaltnetze - Hazards

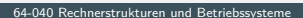

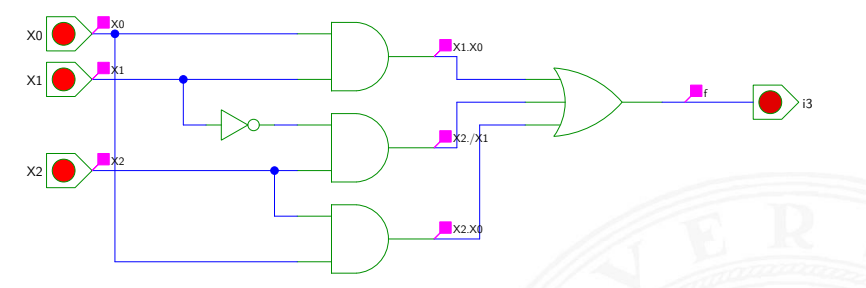

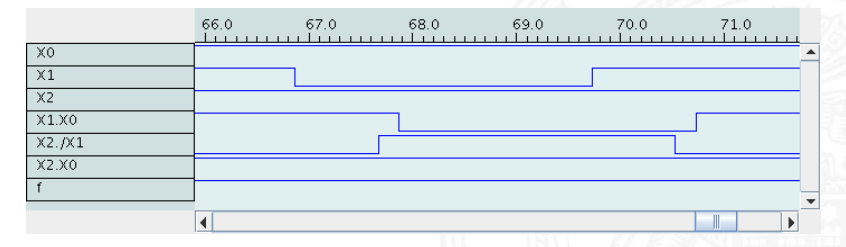

# Hazards: Funktionshazard

9.10 Schaltnetze - Hazards

- Eunktionshazard kann bei gleichzeitigem Wechsel mehrerer Eingangswerte als Eigenschaft der Schaltfunktion entstehen
- ▶ Problem: Gleichzeitigkeit an Eingängen
- Funktionshazard kann nicht durch strukturelle Maßnahmen verhindert werden
- Beispiel: Übergang von  $(x_2 \overline{x_1} x_0)$  nach  $(\overline{x_2} x_1 x_0)$

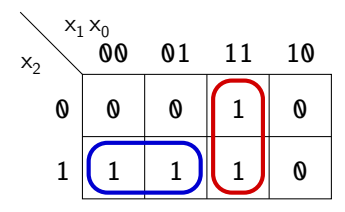

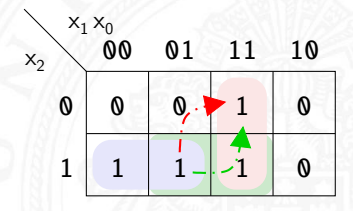

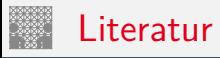

<span id="page-106-1"></span>

[Knu08] D.E. Knuth: The Art of Computer Programming, Volume 4, Fascicle 0, Introduction to Combinatorial Algorithms and Boolean Functions. Addison-Wesley Professional, 2008. ISBN 978–0–321–53496–5

[Knu09] D.E. Knuth: The Art of Computer Programming, Volume 4, Fascicle 1, Bitwise Tricks & Techniques; Binary Decision Diagrams. Addison-Wesley Professional, 2009. ISBN 978–0–321–58050–4

<span id="page-106-0"></span>[SS04] W. Schiffmann, R. Schmitz: Technische Informatik 1 – Grundlagen der digitalen Elektronik. 5. Auflage, Springer-Verlag, 2004. ISBN 978–3–540–40418–7

[Weg87] I. Wegener: The Complexity of Boolean Functions. John Wiley & Sons, 1987. ISBN 3–519–02107–2. [ls2-www.cs.uni-dortmund.de/monographs/bluebook](http://ls2-www.cs.uni-dortmund.de/monographs/bluebook)

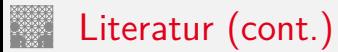

[BM08] B. Becker, P. Molitor: Technische Informatik – eine einführende Darstellung. 2. Auflage, Oldenbourg, 2008. ISBN 978–3–486–58650–3

[Fur00] S. Furber: ARM System-on-Chip Architecture. 2nd edition, Pearson Education Limited, 2000. ISBN 978–0–201–67519–1

[Omo94] A.R. Omondi: Computer Arithmetic Systems – Algorithms, Architecture and Implementations. Prentice-Hall International, 1994. ISBN 0–13–334301–4

[Kor01] I. Koren: Computer Arithmetic Algorithms. 2nd edition, CRC Press, 2001. ISBN 978–1–568–81160–4. [www.ecs.umass.edu/ece/koren/arith](http://www.ecs.umass.edu/ece/koren/arith)

[Spa76] O. Spaniol: Arithmetik in Rechenanlagen. B. G. Teubner, 1976. ISBN 3–519–02332–6
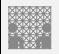

## Interaktives Lehrmaterial

[Hei05] K. von der Heide: Vorlesung: Technische Informatik 1 interaktives Skript. Uni. Hamburg, FB Informatik, 2005. [tams.](https://tams.informatik.uni-hamburg.de/lectures/2004ws/vorlesung/t1) [informatik.uni-hamburg.de/lectures/2004ws/vorlesung/t1](https://tams.informatik.uni-hamburg.de/lectures/2004ws/vorlesung/t1)

[HenHA] N. Hendrich: HADES - HAmburg DEsign System. Universität Hamburg, FB Informatik, Lehrmaterial. [tams.informatik.uni-hamburg.de/applets/hades/webdemos](https://tams.informatik.uni-hamburg.de/applets/hades/webdemos)

[HenKV] N. Hendrich: KV-Diagram Simulation. Universität Hamburg, FB Informatik, Lehrmaterial. [tams.informatik.uni-hamburg.de/applets/kvd](https://tams.informatik.uni-hamburg.de/applets/kvd)

[Kor16] Laszlo Korte: TAMS Tools for eLearning. Universität Hamburg, FB Informatik, 2016, BSc Thesis. [tams.](https://tams.informatik.uni-hamburg.de/research/software/tams-tools) [informatik.uni-hamburg.de/research/software/tams-tools](https://tams.informatik.uni-hamburg.de/research/software/tams-tools)

[Laz] J. Lazarro: Chipmunk design tools (AnaLog, DigLog). UC Berkeley, Berkeley, CA. [john-lazzaro.github.io/chipmunk](http://john-lazzaro.github.io/chipmunk)